A PLl CONPUTER PROGRAH FOR HIDDEN LINE ELININATION

**By** 

Dennis M. Pfister

# TABLE OF CONTENTS

i

 $\langle \mathcal{L} \rangle$  .

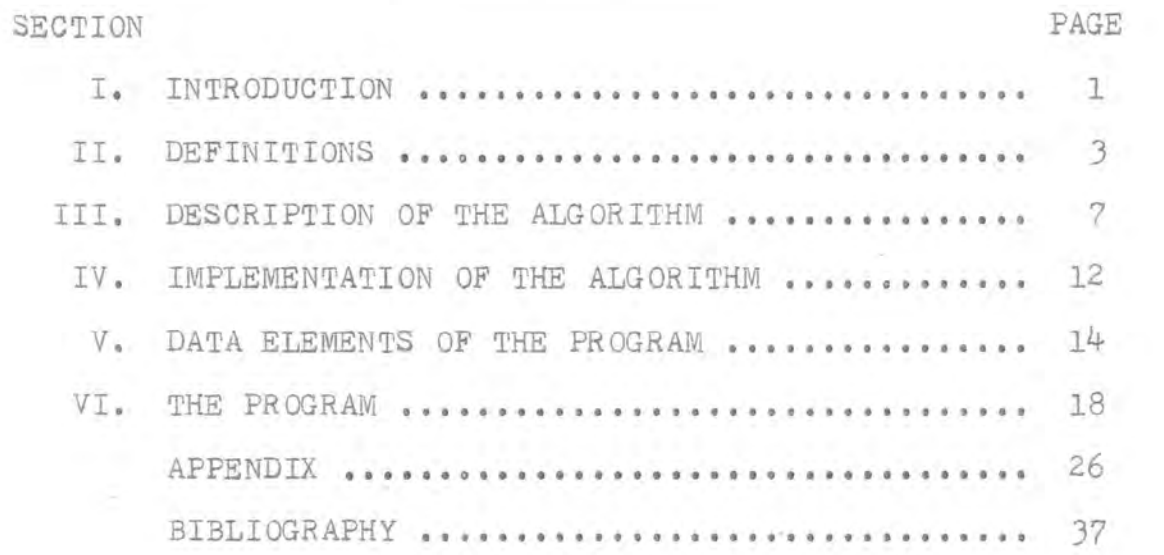

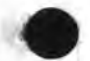

#### INTRODUCTION

The elimination of lines not normally viewed during a visual perception of a three-dimensional object that is being simulated on a computer graphics display is called hidden line elimination (Fig. 1). My project consists of a PL-1 computer program which implements an algorithm for hidden line elimination written by A. Montanari and R. Galemberti published in the April 1969 issue of the Communications of the ACM •

•

### LIST OF FIGURES

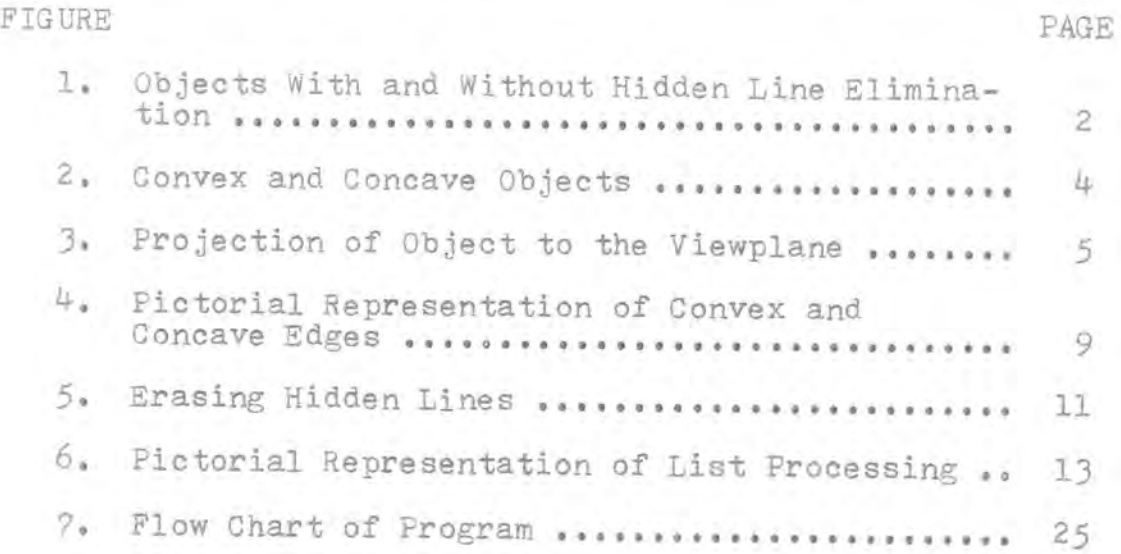

•

ii

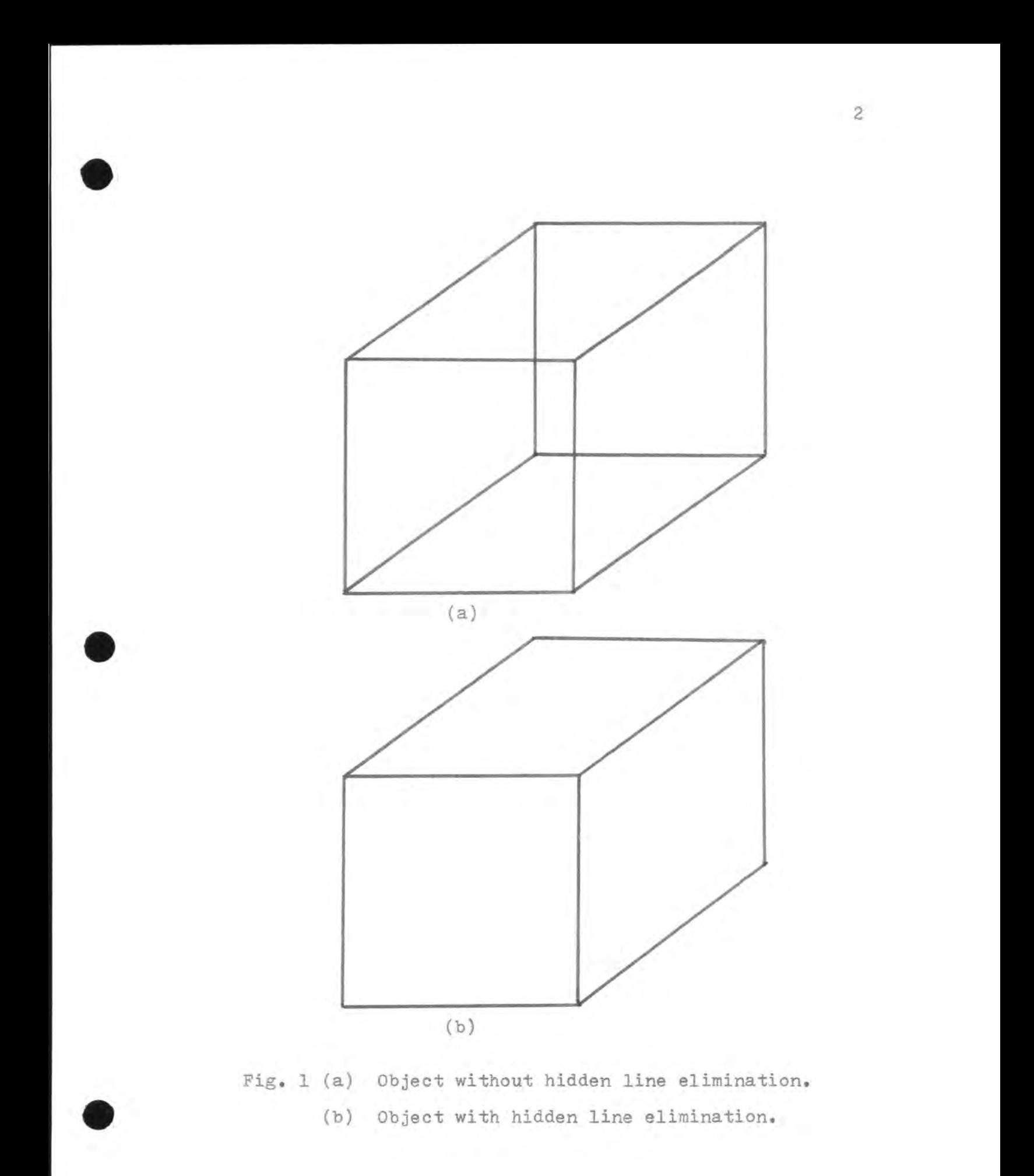

#### DEFINITIONS

•

•

•

In order to discuss and have an understanding of three-dimensional objects and their projection on a computer graphics view screen some preliminary definitions are in order.

All objects in three-dimensional space are bounded by portions of a plane which are called faces. All faces are always considered closed. The volume of an object is the area enclosed by all the faces of an object.

A three-dimensional object is either convex or concave. A convex object is an object that when a plane without bound is laid on any face of that object the plane does not intersect the volume of that object (Fig. 2a). A concave object is an object that when a plane without bound is laid on any face of that object that plane intersects the volume of that object (Fig. 2b). Objects which are both convex and concave will be considered concave in this paper.

Faces are considered on-view if they are not hidden by their own volume; otherwise, a face is considered offview. Each face consists of edges and each edge has two end points called nodes. Every edge belongs to two faces.

The view-plane is an imaginary plane placed between the viewer and the object, and which also corresponds to the picture tube of the graphics terminal  $(Fig, 3)$ .

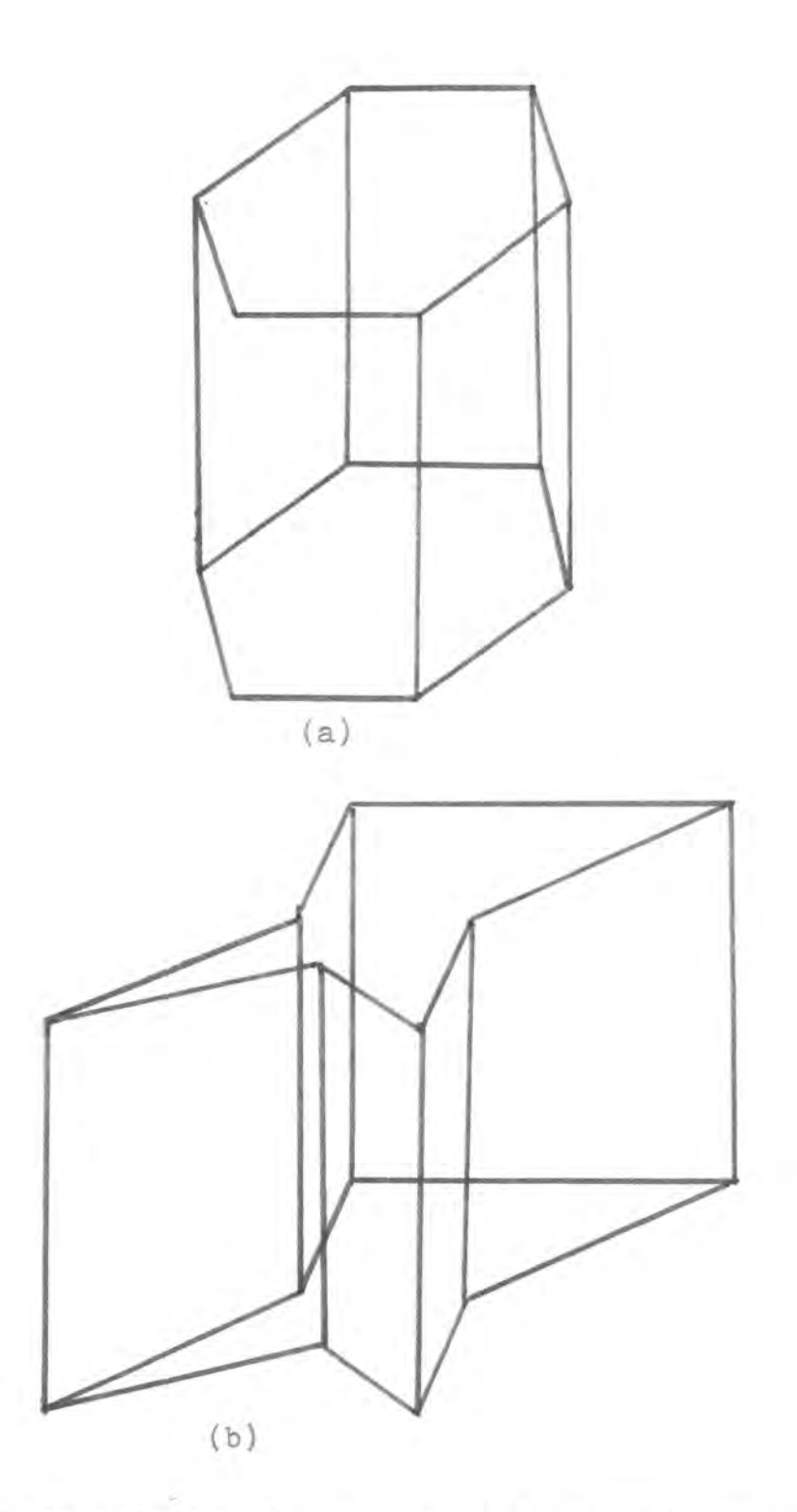

•

•

Fig. 2 (a) An example of a convex object. (b) An example of a concave object. The necessity of hidden line elimination as an object becomes increasingly complex can readily be seen here.

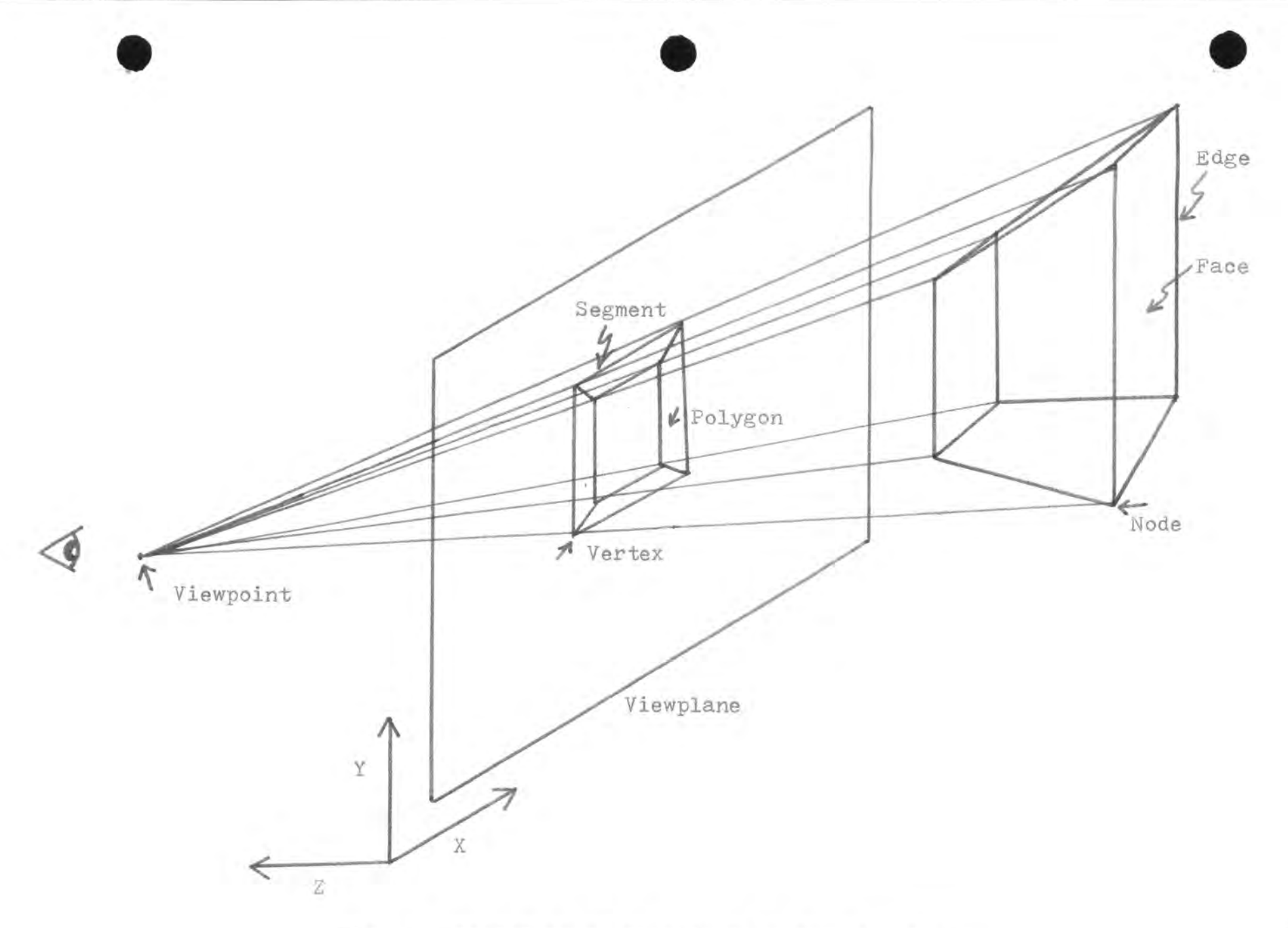

Fig. 3 Projection of an object to the viewplane.

 $\sqrt{n}$ 

The view-point of the observer is called  $Z_{o}$ . On the view-plane all faces are projected into polygons and all edges into segments, and nodes into vertices (Fig. 3).

•

•

•

A convex dihedral is formed by convex faces sharing a common edge. A concave dihedral is formed by two concave faces sharing a common edge. An edge is convex if it corresponds to a convex dihedral; otherwise, it is concave. A node is concave if it belongs to at least one concave edge; otherwise, it is convex.

#### DESCRIPTION OF THE ALGORITHM

•

•

The algorithm consists of two main steps. Step one is to determine if an edge belongs to a convex or concave dihedral. This step is necessary to determine if an object is convex or concave. In the second step all edges hidden by their own volume are eliminated. This is the actual process of eliminating hidden lines,

In order to determine whether an edge is concave or convex it is first necessary to determine the inward normal vectors of the two faces belonging to the edge in question. This is done for every face of the object.

Let j be the list of faces of an object, where j runs from 1 to the number of faces of the object, and let  $A_{j}$  be the area of any face  $j$ . Let  $n_j$  be the normal vector to a face j, and  $h_j$  be the number of nodes of face j. Let  $P_{j,k}$ stand for the list of nodes of any face  $j$ , where  $k = 1...h_j$ , and where the nodes of every face are numbered in a clockwise direction around the face keeping the perimeter of the face on your right. Now using the formulas

$$
2A_{j}n_{j} = \sum_{2}^{h_{j}} \left( P_{j,k} - P_{j,j} \right) X \left( P_{j,k+1} - P_{j,j} \right)
$$
\n
$$
n_{j} = 2A_{j}n_{j}/2A_{j}n_{j}
$$
\n(1)

we can compute the inward normal vector to any face j.

Now let  $(P_g-P_r)$  be an edge vector we wish to investigate

for convexity or concavity, where  $s > r$ , and let  $j_1$  and  $j_2$ be the faces that share  $(P_S-P_T)$  as a common edge. J<sub>1</sub> is the face belonging to  $(P_s - P_r)$  and  $j_2$  belongs to the edge  $(P_r-P_s)$  (Fig. 4a). Now let  $n_{j1}$  and  $n_{j2}$  be the inward normal vectors to  $j_1$  and  $j_2$  respectively. Now by taking the edge vector  $(P_S - P_r)$  and the vector cross product of  $n_{j1}$  and  $n_{j2}$  and find the vector dot product of these two quantities we have

 $\mathtt{c}\ =\ (\mathtt{P}_{\mathtt{s}}-\mathtt{P}_{\mathtt{r}})\ast\ (\mathtt{n}_{\mathtt{j1}}\ \mathtt{X}\ \mathtt{n}_{\mathtt{j2}})$ 

•

•

•

and if c) 0 the edge is concave; otherwise, it is convex. This can readily be seen by noting that the normal vectors of each face belonging to the edge  $(P_S - P_r)$  are each of unit length and therefore their vector cross product (noting that  $n_{j1}$  is always crossed into  $n_{j2}$ ) is either a positive or negative unit vector lying on the same axis as  $(P_S-P_n)$ (Fig. 4b). Now applying the previous formula it can be seen that c can only be positive or negative and denotes whether an edge corresponds to a convex or concave dihedral. It is necessary to perform this procedure once for each object.

The elimination of edges hidden by their own volume is the second and final step of the algorithm. Let j now be a polygon on the picture plane corresponding to a face j in three-dimensional space. Let nodes  $P_{j,k}$  be projected into vertices  $V_{i,k}$  to the view plane (remembering that  $J$  9 nodes become vertices on the view plane). Now by replacing

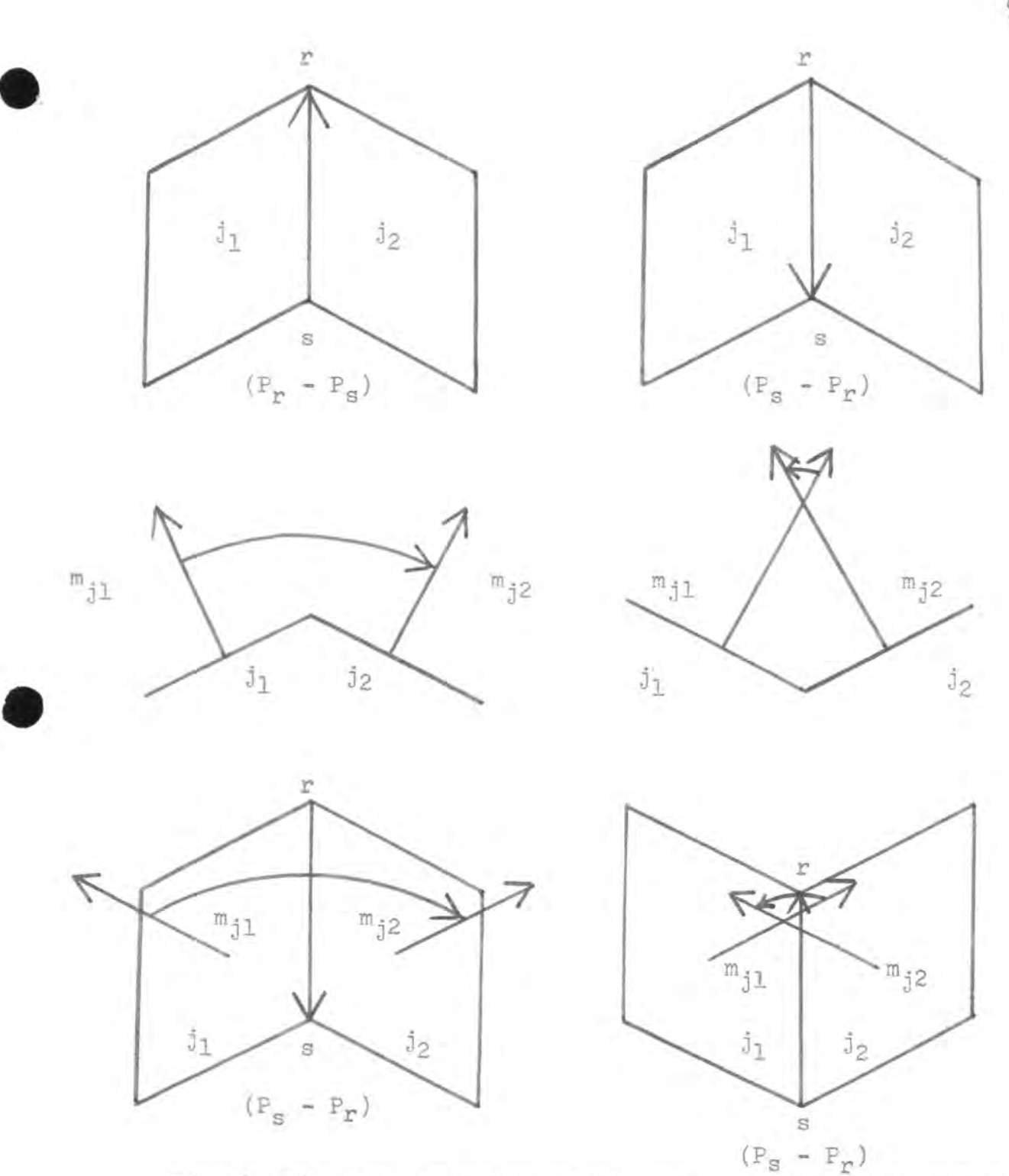

Fig. 4 (a) The direction of the edge vectors of  $j_1$  and  $j_2$ respectively (b) Pictorial representation of determination of convex and concave edges. Remembering that all normal vectors are inward and  $j_1$  is always crossed into  $j_2$ .

•

 $P_{j,k}$  with its corresponding  $V_{j,k}$  in equation one we have  $2A_jm_j = \sum_{i=1}^{n} (V_{j,k} - V_{j,j}) X (V_{j,k+1} - V_{j,j})$  $m_i$  = 2A<sub>j</sub> $m_j/2A_jm_j$ 

which results in a normal unit vector m; which is perpendicular to the picture plane, thus  $m_j$  has only one component and this component is on the z axis only. Now if  $Z_0$  •  $m_i < 0$ (recalling that  $Z_0$  is the view point) the face j is on view; otherwise, it is off view (Fig. 5). Now, any segment belonging to two off view faces is erased. As we are only dealing with convex objects the object can now be displayed and it will contain no hidden lines. The previous procedure must be performed for each different projection of the object •

•

•

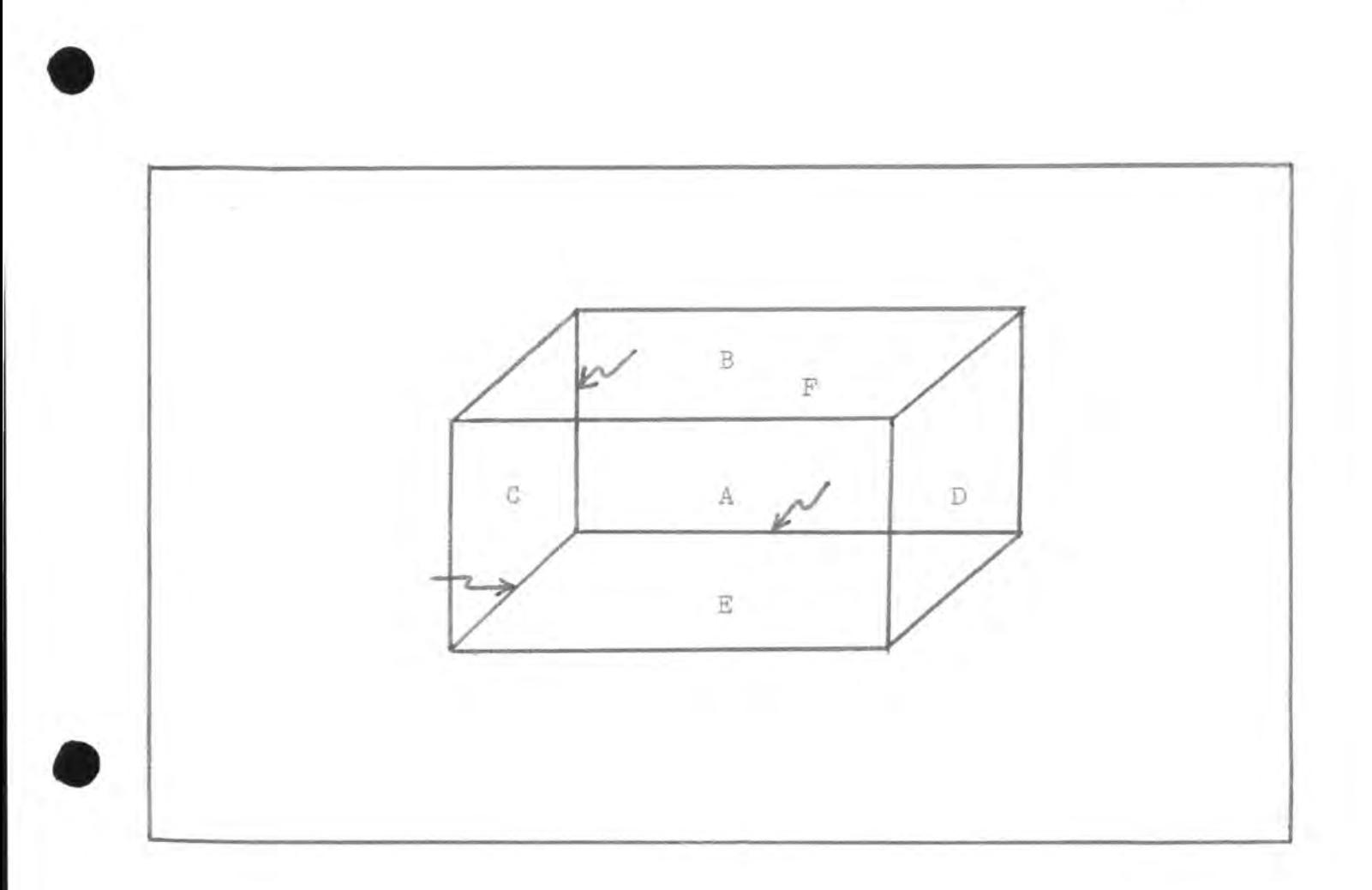

#### View-plane

Fig. 5  $Z_0$  is considered in front of the page. Faces C, F, and E are off view because their corresponding polygons have normal vectors which also point out of the page. When these normals are dotted with  $Z_0$  the quantity is positive; therefore, these faces are off view. Any segment that shares two off view faces is erased, these segments are indicated by the arrows.

#### IMPLEMENTATION OF THE ALGORITHM

•

•

Throughout the program all data, other than working storage items, are arranged in the form of structures with each structure forming an element of a linked list. A brief description of this type of data structure will be given for those who may not be familiar with it. First a linked list has what is termed a head and a tail, these correspond to a beginning and an end of a list. The head of a list contains what is called a pointer, which is nothing more than the address of the next data element in the list. Every item in the list contains one of these pointers which points to the next item in the list (Fig. 6). In this way it is a simple matter to add or delete any element of the linked list by altering the appropriate pointer •

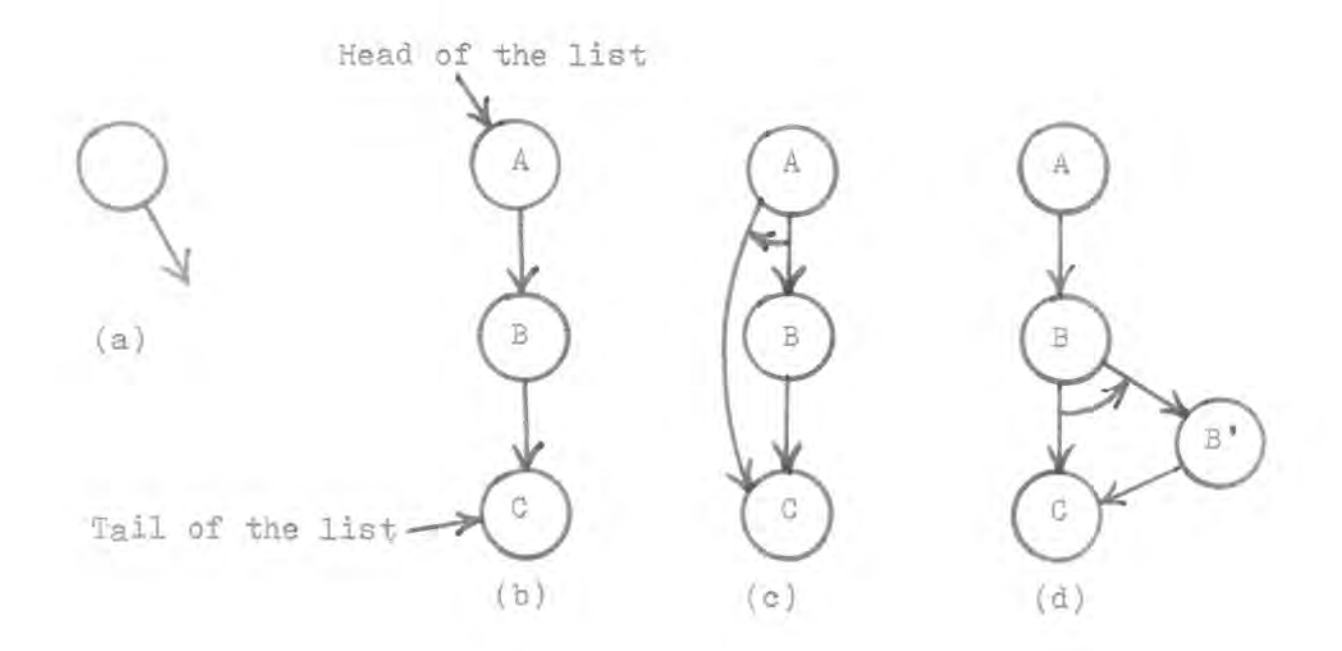

Fig. 6 (a) The circle stands for a single data item in a linked list which could be for example a structure, a single data item, or an entire array. (b) A typical linked list data arrangement. (c) To delete an item from a linked list, for example item B in our list, we merely change the pointer of item A so that it contains the address of item C instead of that of item B. Now as we proceed from the head of the list to the tail of the list item C will be the next item. (d) To add an item to the list, let us say B', we set the pointer of B' to point at C (contain the address of C) and set the pointer of B to contain the address of B'.

#### DATA ELEMENTS OF THE PROGRAM

The hidden line program is designed as an external procedure so that hidden line elimination may be implemented as needed by the user. As it is designed to supplement other computer graphics programs it is necessary to know the data items required by it and what type of arrangement they should have. It is a requirement of PL-1 that all data elements which are used by both a main procedure and an external procedure be identically declared and structured therefore care must be taken when duplicating the data section of this procedure. Examples of creating the linked lists necessary for the program can be seen in the graphics program written by Mr . Neil Webre that is used as the calling procedure for the hidden line procedure described here, it is included in the computer programs listed in the back of this report.

•

•

Also it must be noted that it is the responsibility of the user to transpose the nodes of the object to the view-plane, create the face, vertex and vertex pointer lists. Also Z must be supplied by the user. The POINT list and EDGE list is created by the hidden line program. The edge list is only created once and the POINT list is recreated for each new projection of the object to the view-plane .

A detailed listing of all data elements used in the

program is now given.

•

•

Each node is listed in a structure labeled VERTEX under the name of POINT. POINT is broken down further to contain the nodes three-dimensional coordinates. This breakdown is XN, YN and ZN. A nodes transpose to the view plane is also contained in the structure under the label of TRAN. TRAN is broken down further to XP, YP and ZP which are the coordinates of the transpose. NEXT contains the pointer which is the address of the next node structure in the linked list. CON provides storage for an indicator which if it contains a 1 the node is concave and if it zero the node is convex. The internal name of the node, and integer, is stored under VERTEX\_ID.

Edges are also stored in a linked list data arrangement labeled EDGES. END(2) is a one-dimensional two element pointer which contains the addresses of the two nodes which form the edge. OFF\_VIEW\_FLAG is used as a marker also, if it contains a 1 the edge is off view, if it contains a zero the edge is on view. EDGE\_VECTOR is the vector difference of the two nodes, which are also vectors, and the resultant components are stored in EDGE\_ VECTOR's breakdown XE, YE, and ZE, NEXT\_EDGE is a pointer that contains the address of the next element in the edge list. FACE\_LIST(2) is a one-dimensional two element array with FACE\_LIST(l) containing the address of the face name corresponding to  $j_1$  of the edge and FACE\_LIST(2) containing

the face name corresponding to  $j_2$  of the edge. CONCAVITY\_ TEST is used also as a marker, if it contains a 1 the edge is concave, if it contains a zero it is convex.

•

•

Face data is also in the form of a linked list with each face having its necessary data arranged in structure form. The structure name is FACE. FACE NAME contains an integer which represents the name of a face. NORMAL\_VECTOR contains the vector components of the inward normal vector of the face, these are stored in EYE, JAY and KAY. ON OFF\_ VIEW I is an indicator quantity which contains a zero if the face is on view and a 1 if it is off view. NEXT\_FACE is a pointer that contains the address of the next face in the linked list. NUM\_VERX contains the number of nodes the face consists of. VERTEX\_LABEL\_LIST is a one-dimensional sixteen element array which contains the name (VERTEX ID) of each node belonging to the face.

POINT is the last of the linked list data items of the program. POINT is the list from which the object is displayed. The head and tail (HEADF and TAILF) of POINT is declared external, this is done to allow manipulation of POINT without passing parameters between procedures. Contained in POINT is POINTS which is broken down into XI,YI,XF and YF which are the coordinates of the line to be displayed. NEXT\_POINT is a pointer containing the address of the next point in the POINT list.

The remaining quantities are used as working storage

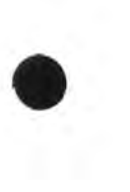

•

items which provide the necessary temporary storage locations for various insundry calculations and operations,

#### THE PROGRAM

The first step of the program is identical to that of the algorithm, that is, the determination of convex and concave edges. This step can be completely eliminated if the object is known to be completely convex. However as this step is only executed once for any object the computer time that would be lost by its inclusion would be very small. The logic necessary to implement this section of the algorithm is contained from statement number 17 thru statement number 67.

The second step of the algorithm is implemented at the entry point HIDE and continues to the end of the program. This section handles the actual elimination of hidden lines. After the data has been correctly set up it is only necessary to call HIDE once for each different projection of the same object. HIDE will then return a POINT list which will be a list of all the line segments to be displayed.

•

•

A general account of what each section of the program performs will now be given. A more detailed account is given through the use of a flow chart of the program (Fig. 7). If even a more detailed account is necessary it is easy to follow the logic of each section of the program as it has been written in a straightforward manner. This is especially easy to follow once the purpose of each section is known. From statement number 17 to statement

number 42 we calculate the components of the normal vector of each face of the object. From statement number 43 thru 52 we establish the components of the edge vectors. Whether an edge is convex or concave is determined from statements 53 thru 67.

•

•

•

HIDE, where the actual elimination takes place begins at statement number 68. On view and off view faces are determined from statement numbers 68 thru 98. Statement numbers 99 thru 114 establishes whether an edge is on view or off view. Statement numbers 115 thru 135 create the list of edges which are to be displayed.

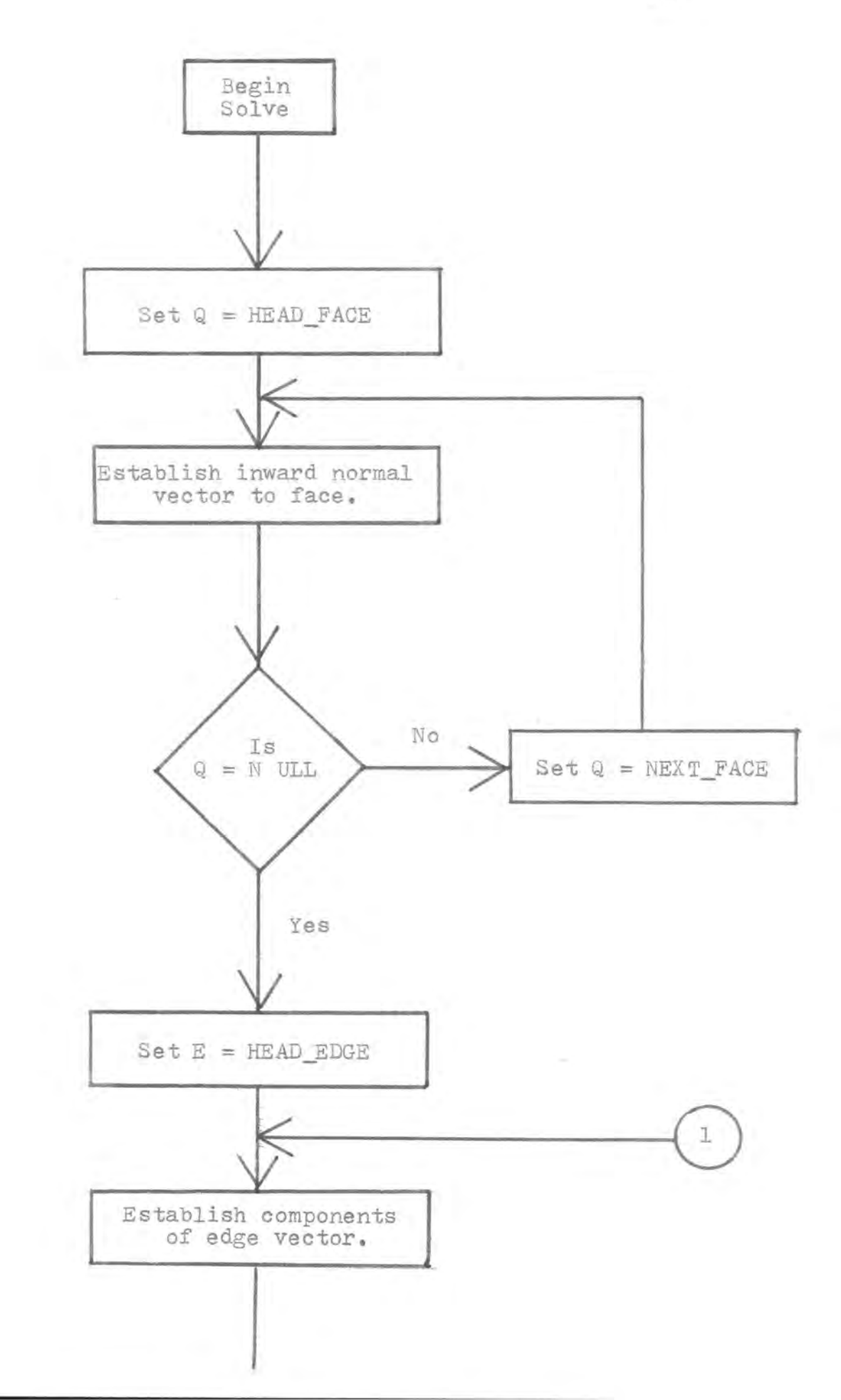

•

•

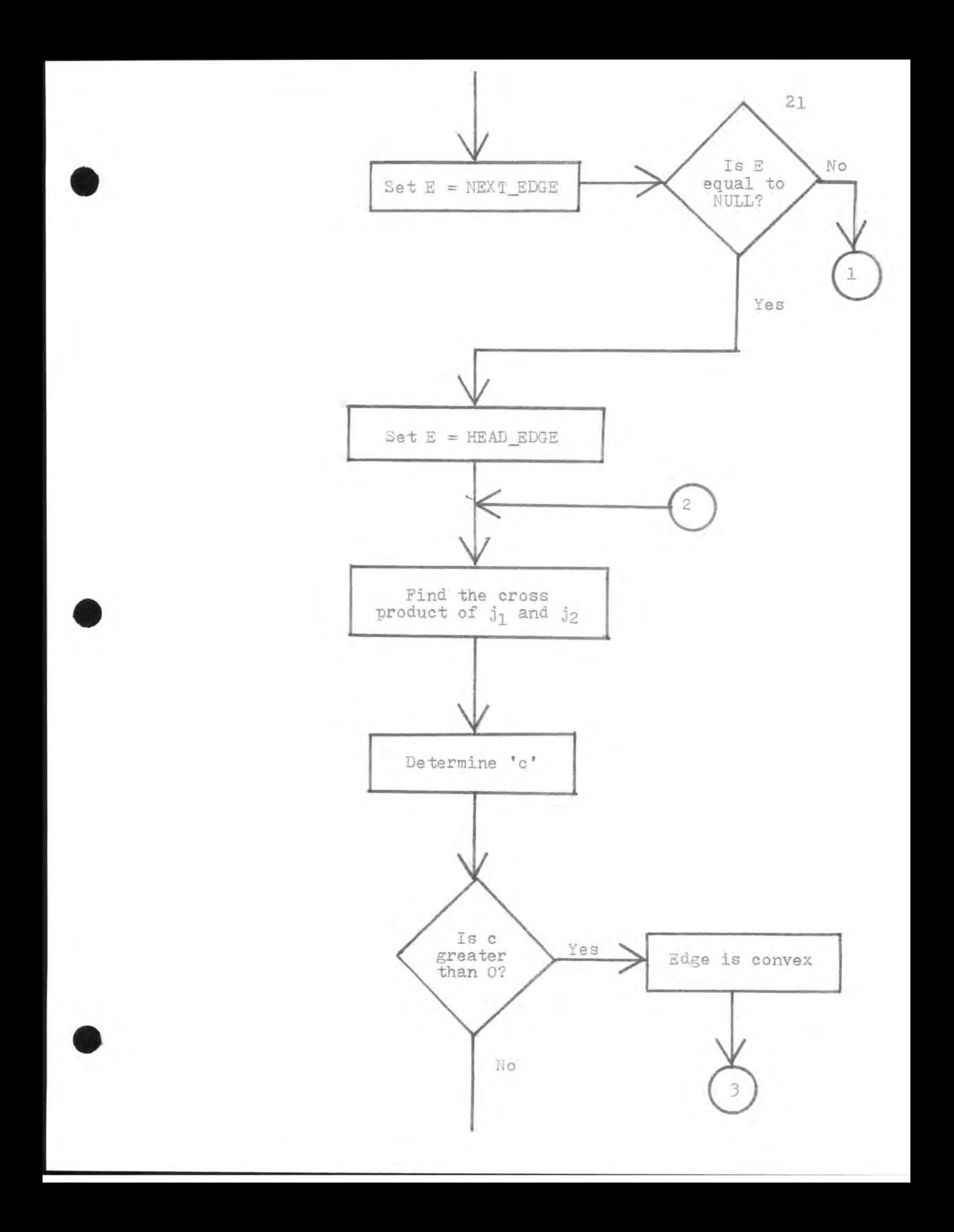

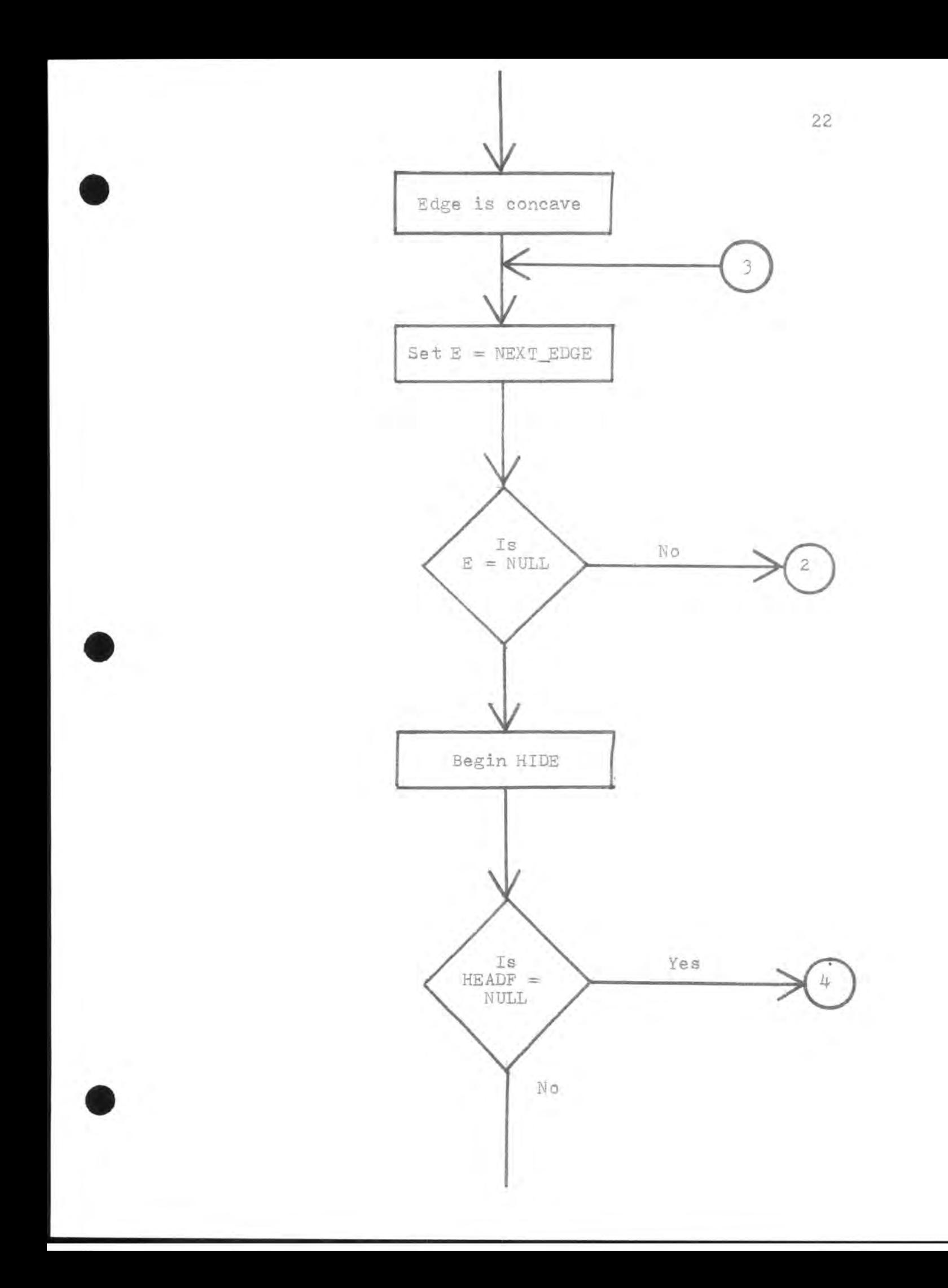

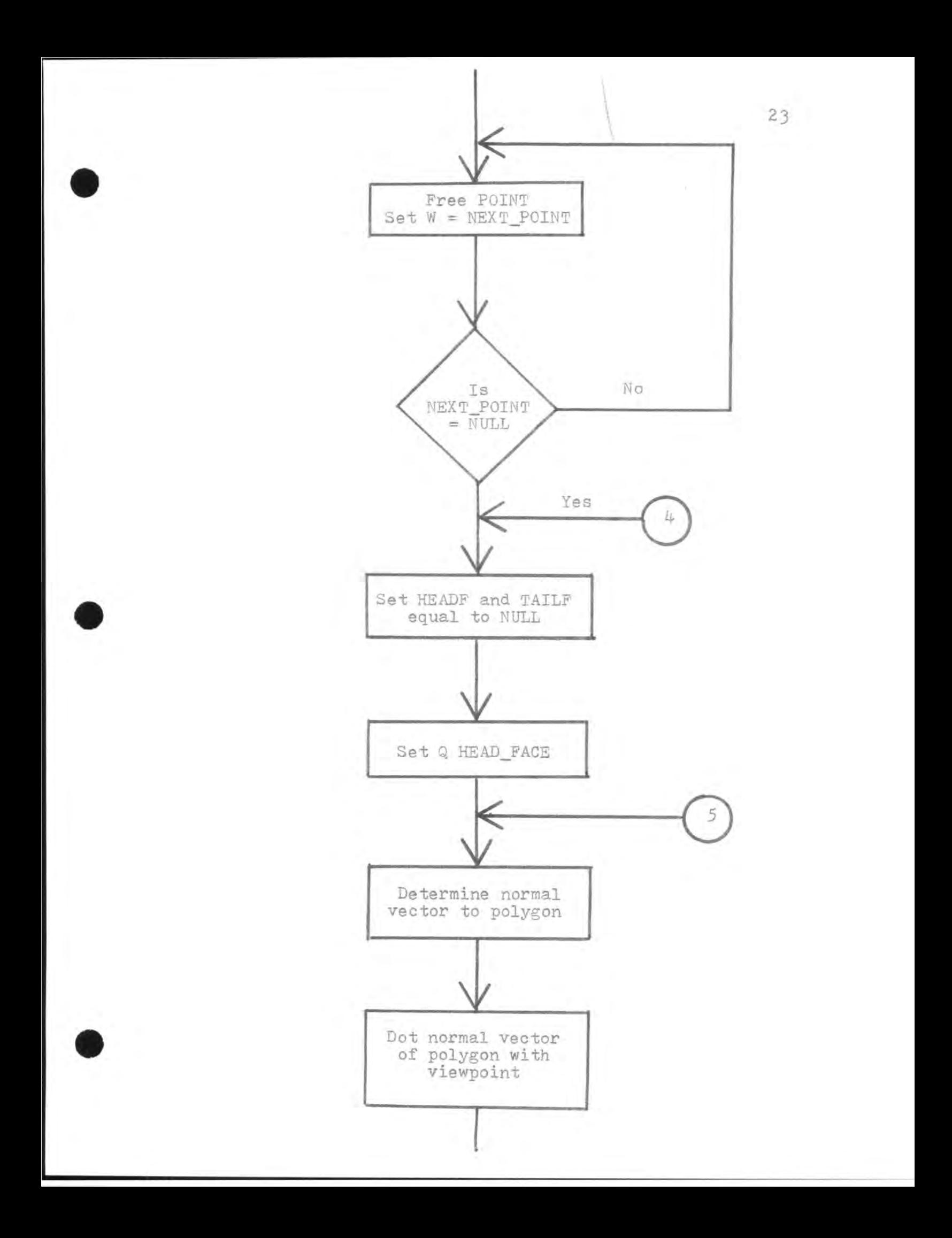

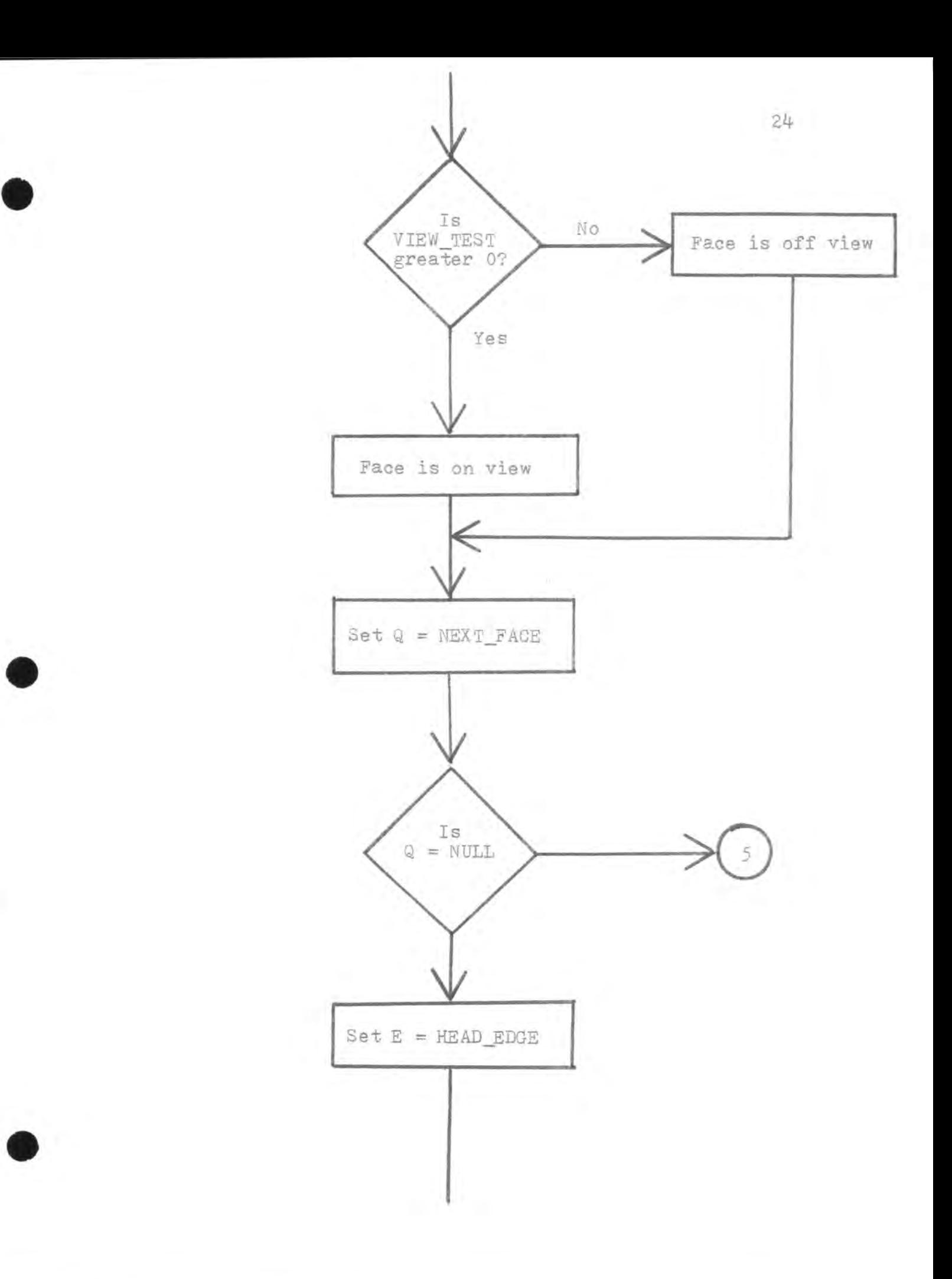

•

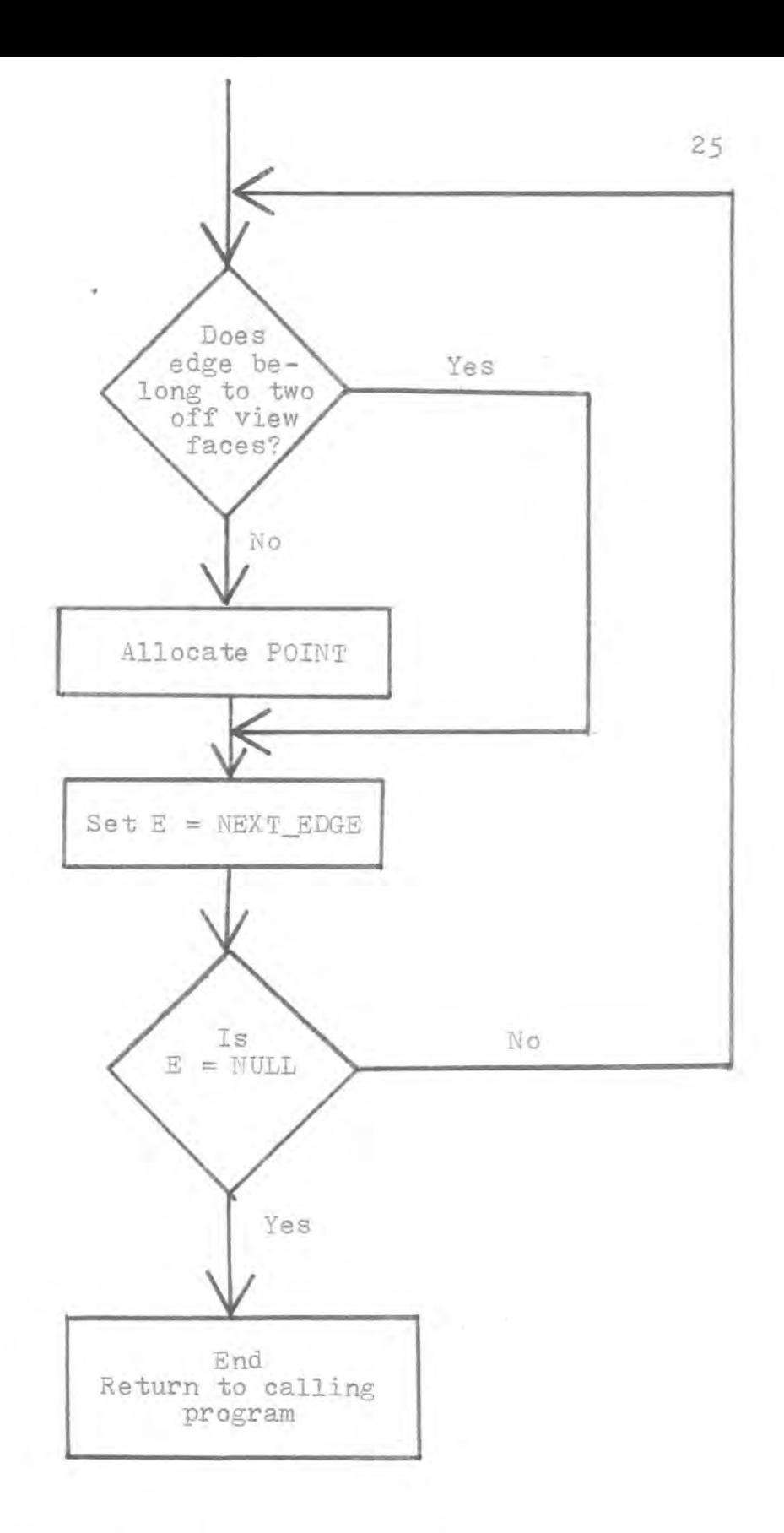

•

••

Fig. 7 Flow chart of program.

APPENDIX

 $\sim$ 

•

•

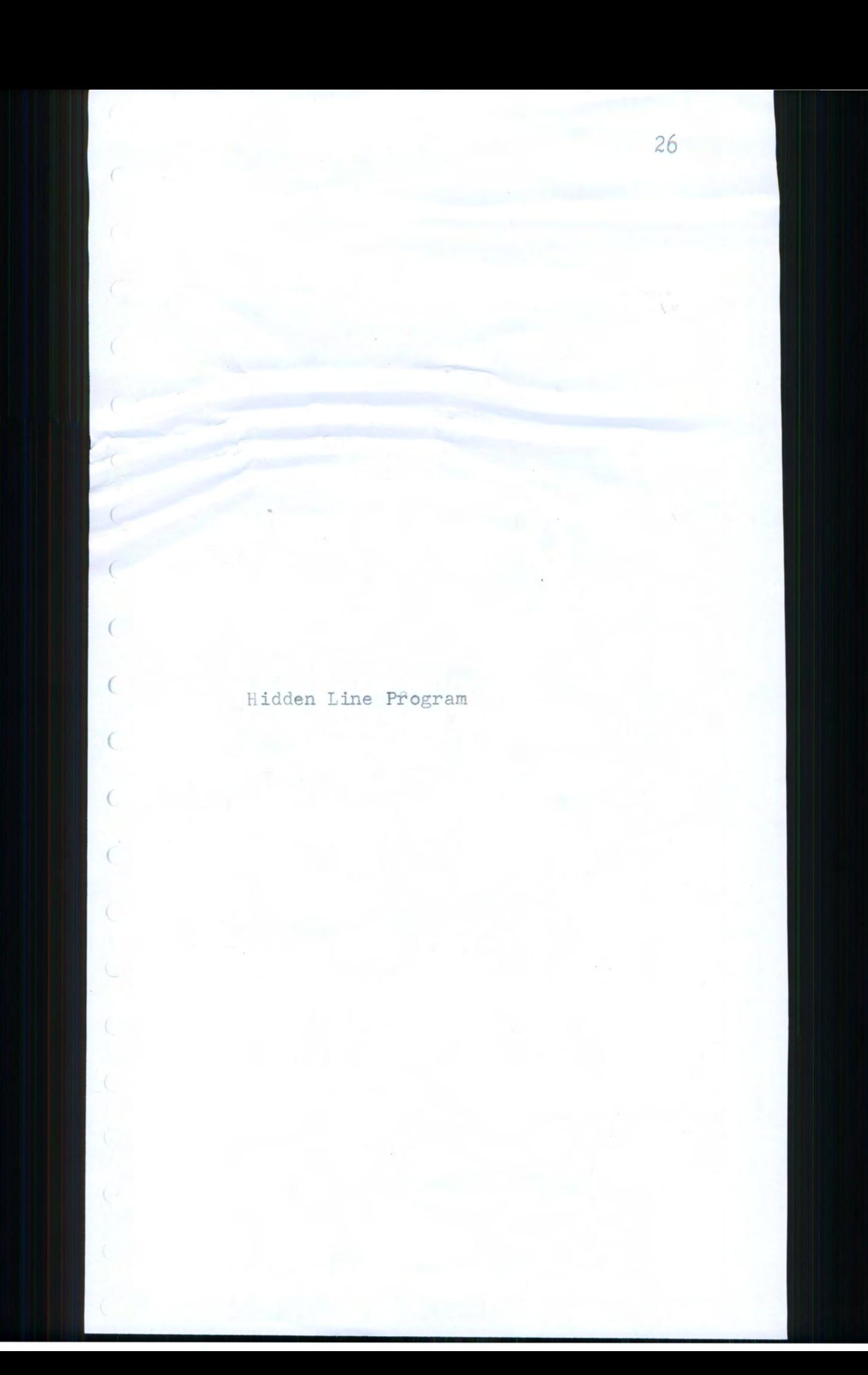

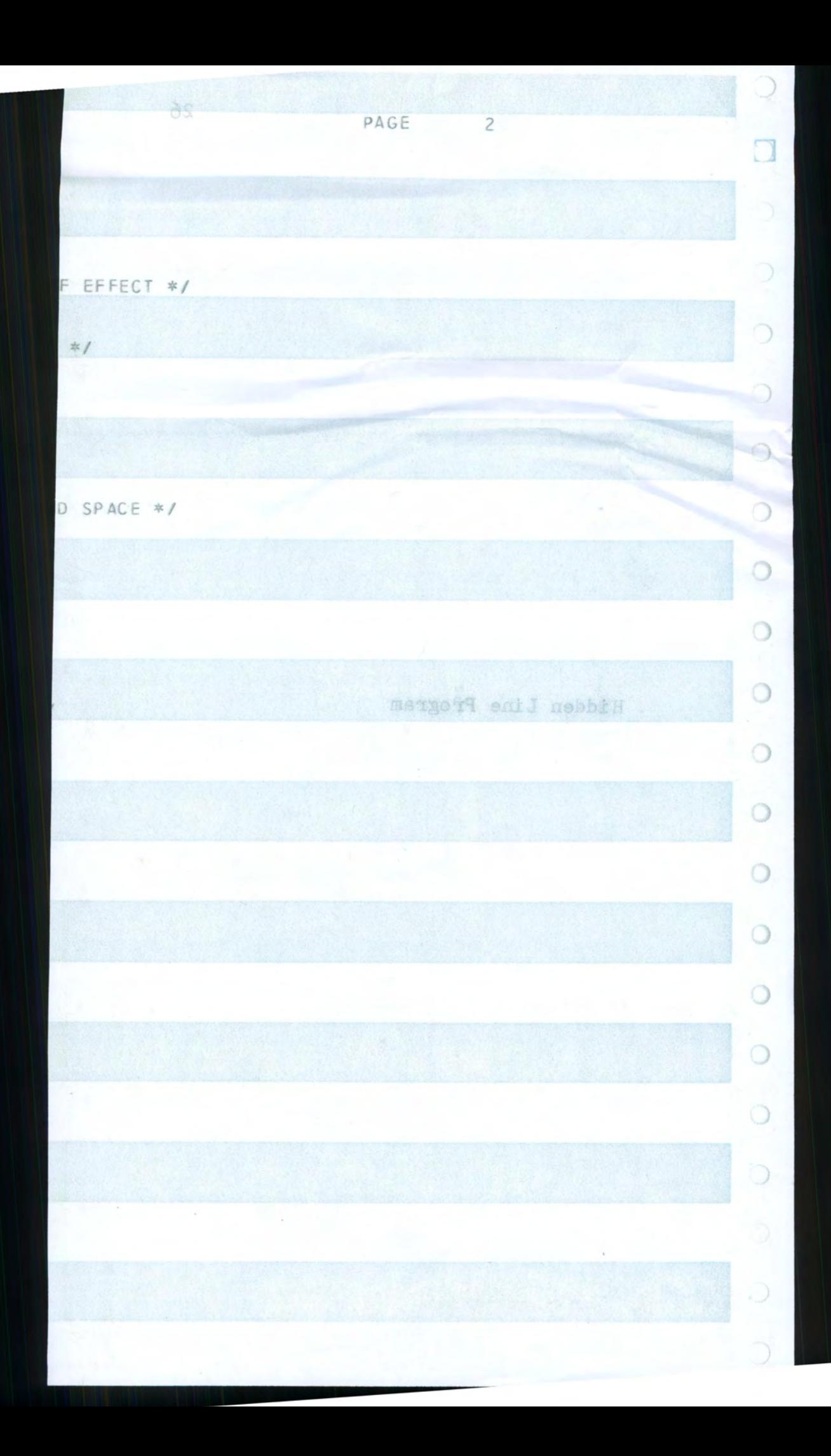

## SOLVE: PROCEDURE (HEAD\_EDGE, HEAD\_FACE);

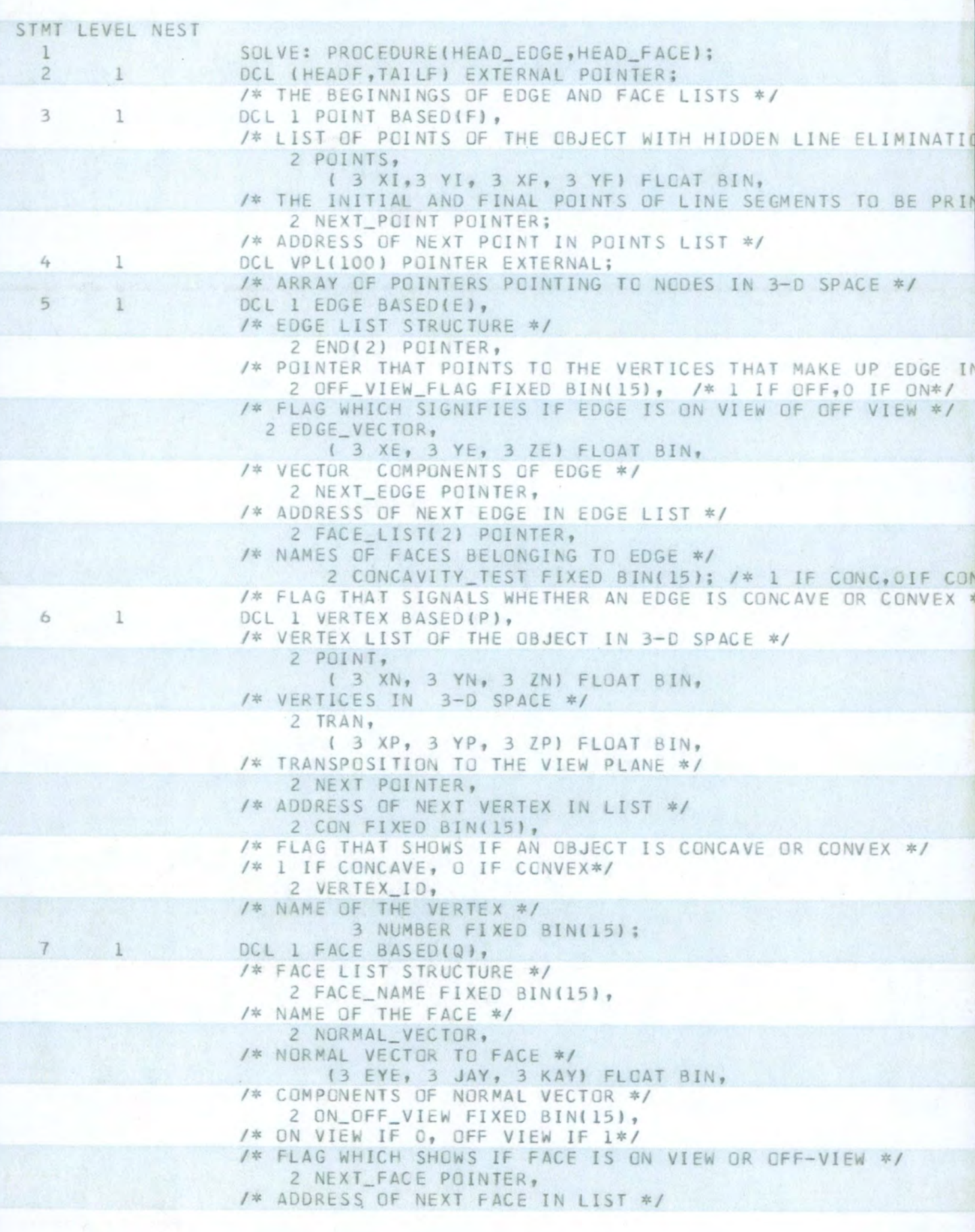

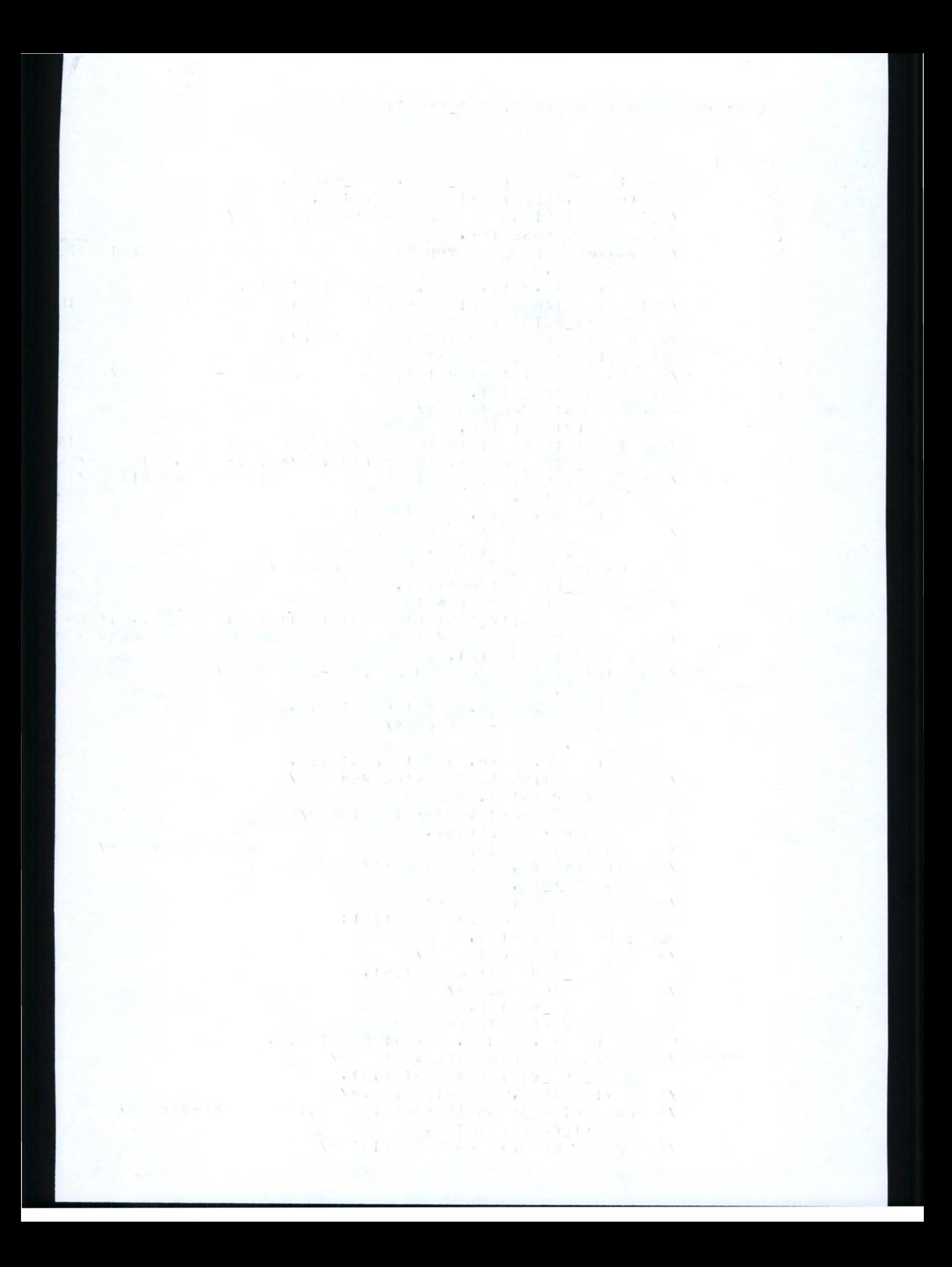

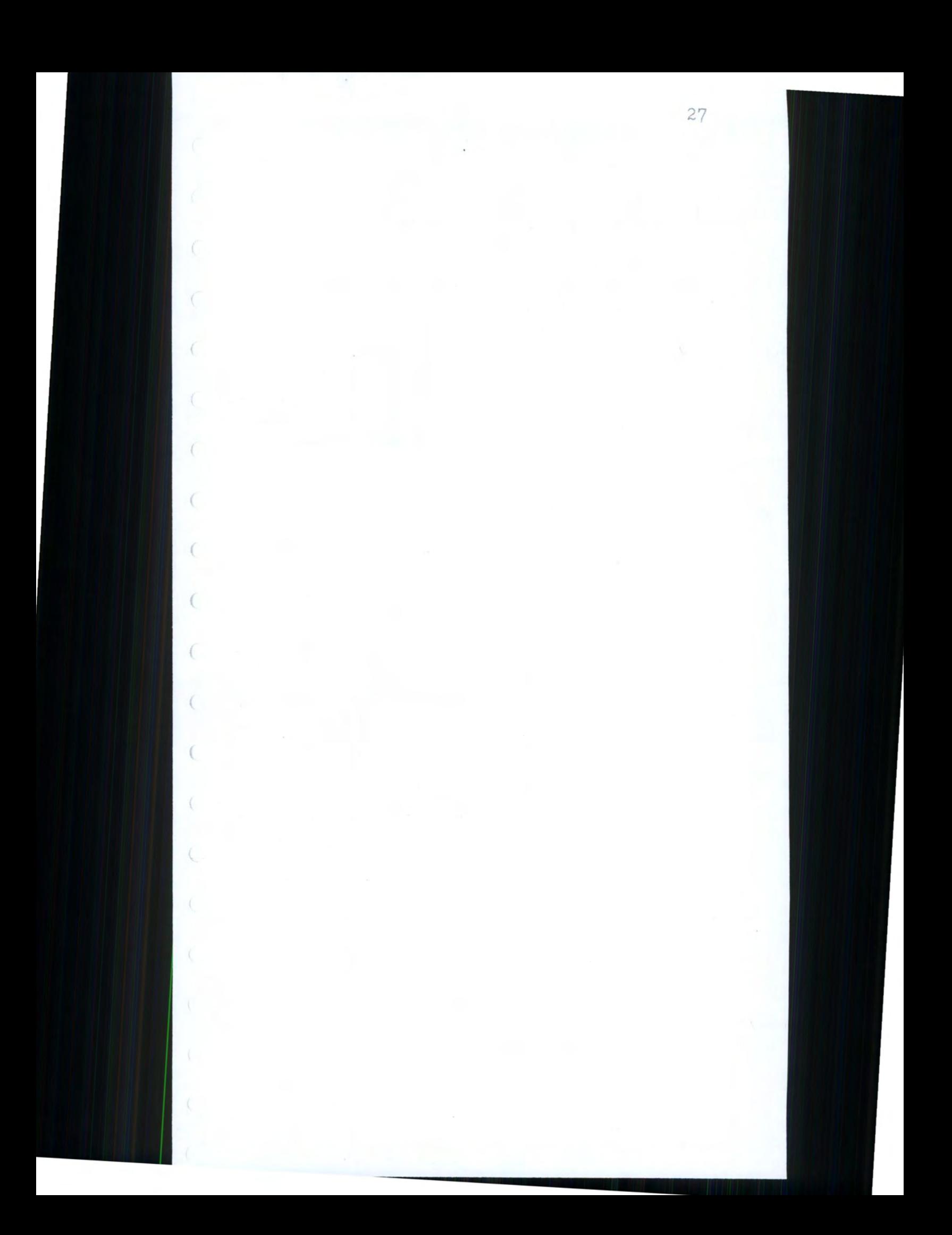

PAGE  $\overline{\mathbf{3}}$  $\Box$  $\bigcirc$  $\bigcirc$ ACE LIST \*/  $\circ$  $\bigcirc$  $\circ$  $\circ$  $\circ$  $\bigcirc$  $\circlearrowleft$  $\bigcirc$  $\circ$  $\bigcirc$  $\circ$  $\bigcirc$  $\bigcirc$  $ES*1$ 

#### SOLVE: PROCEDURE (HEAD\_EDGE, HEAD\_FACE);

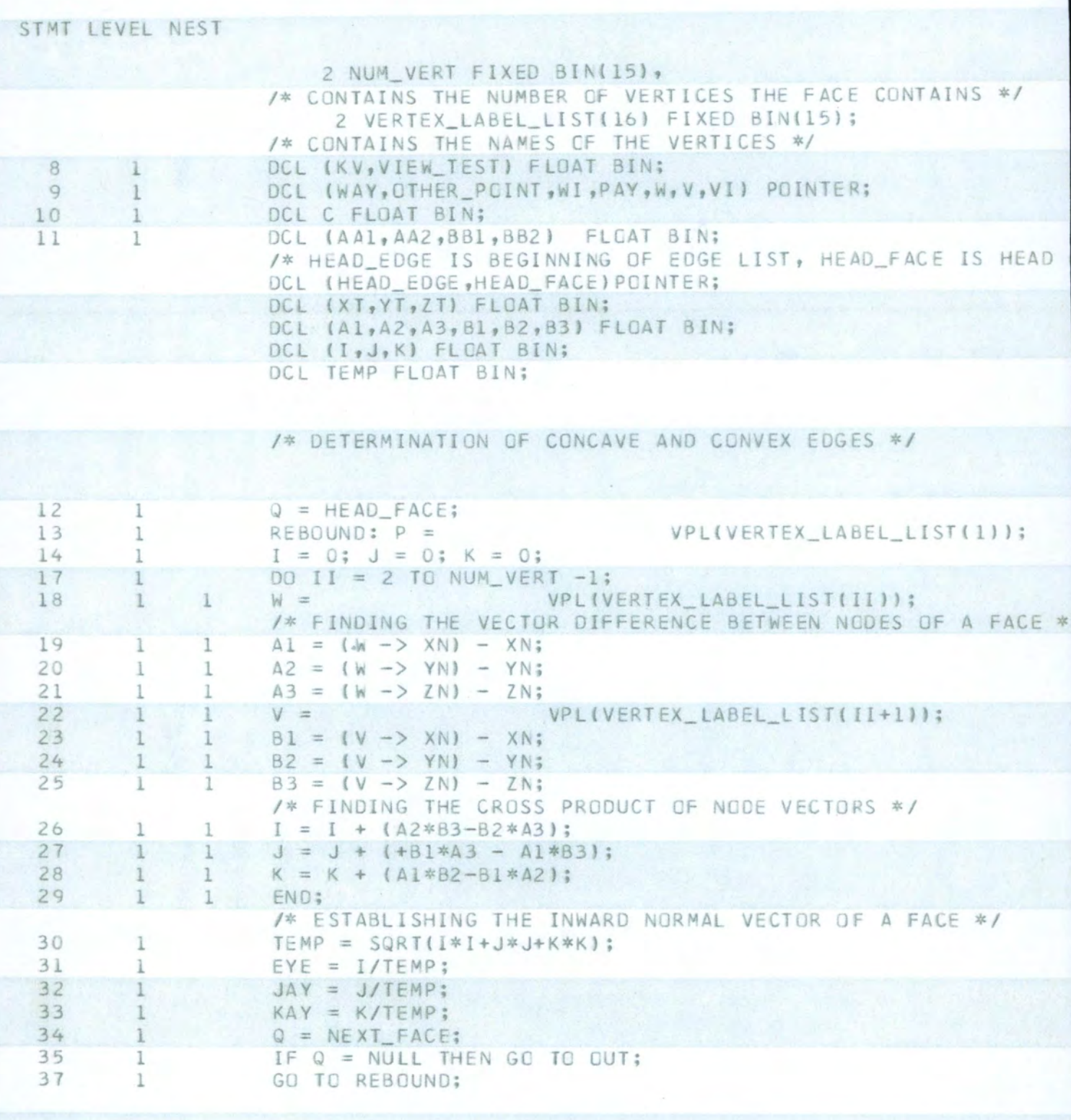

/\* WE NOW HAVE ALL OF THE INWARD NORMAL VECTORS OF ALL THE

/\* ESTABLISHING WHAT NODES MAKE UP WHAT EDGES \*/

OUT: E = HEAD\_EDGE;

38

 $\mathbf{1}$
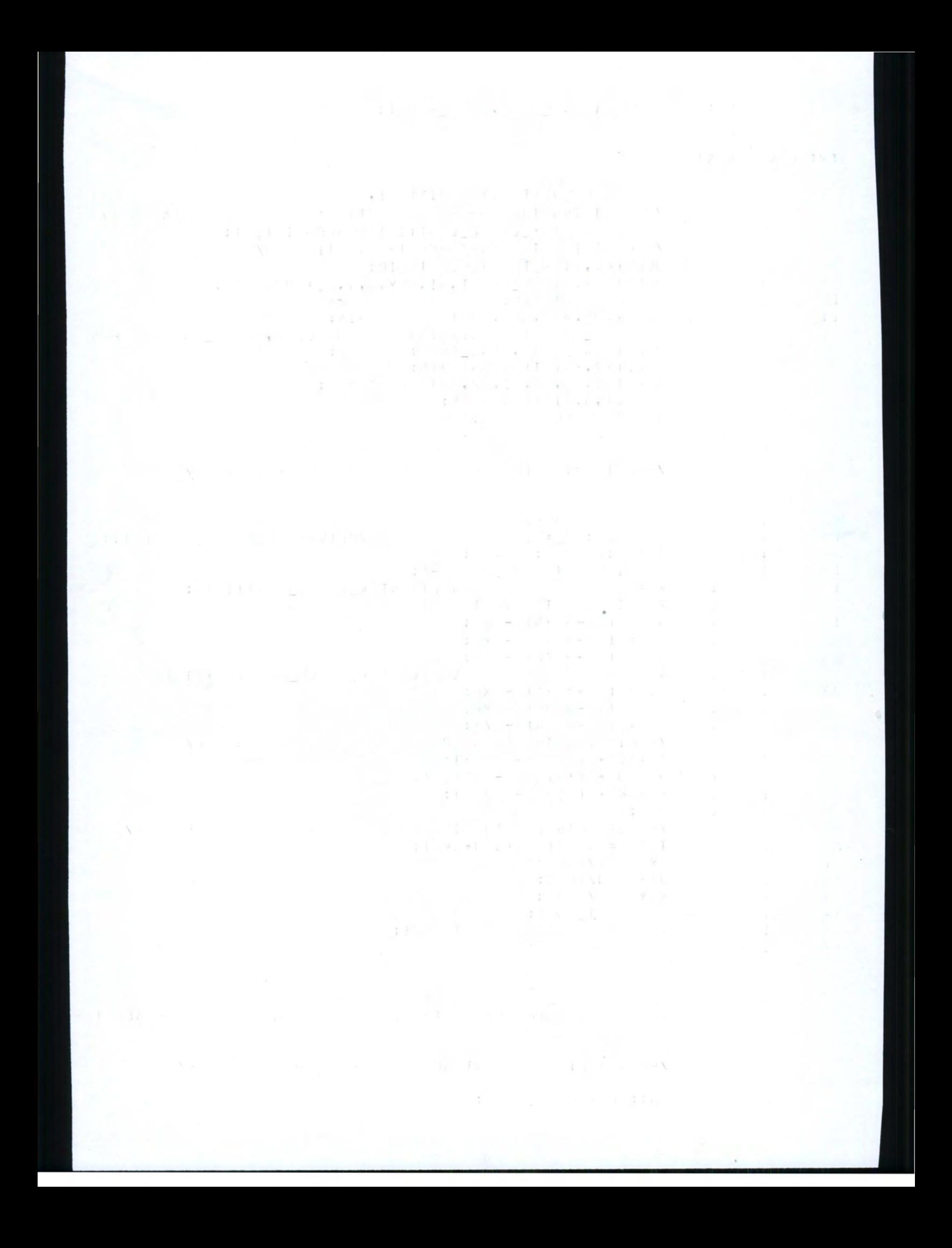

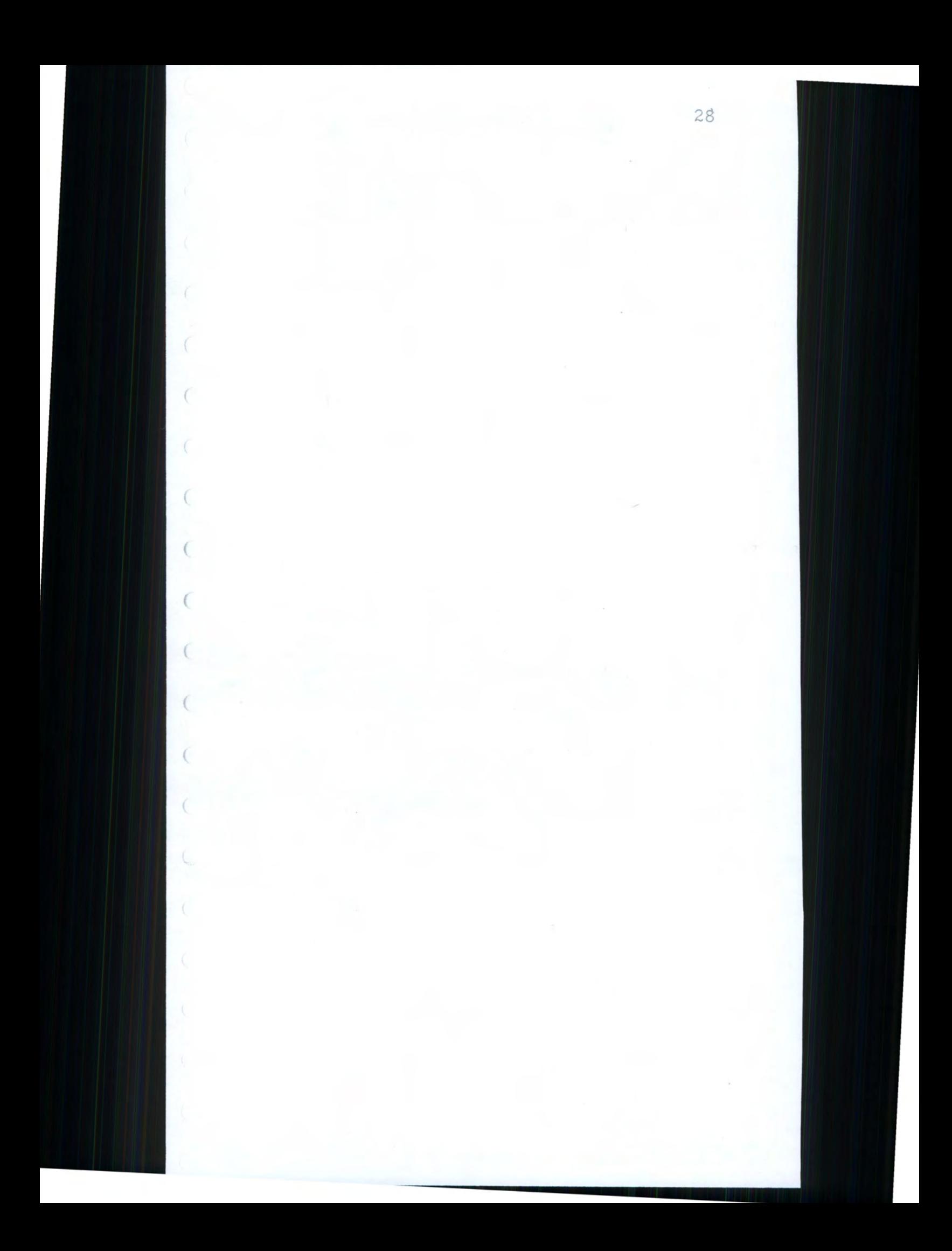

85 PAGE 4  $\Box$  $\supset$  $\circlearrowleft$  $\circ$  $\circ$  $\circ$ THE TWO FACES  $\circ$  $\circ$  $\circ$  $\circ$  $\circ$  $\circ$  $\circlearrowright$  $\circ$  $\overline{O}$ 

### SOLVE: PROCEDURE(HEAD\_EDGE, HEAD\_FACE);

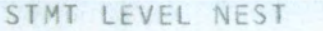

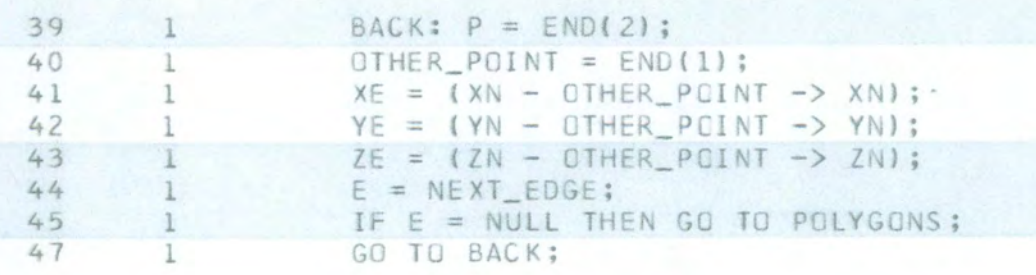

### /\* DETERMINATION OF CONVEX AND CONCAVE EDGES \*/

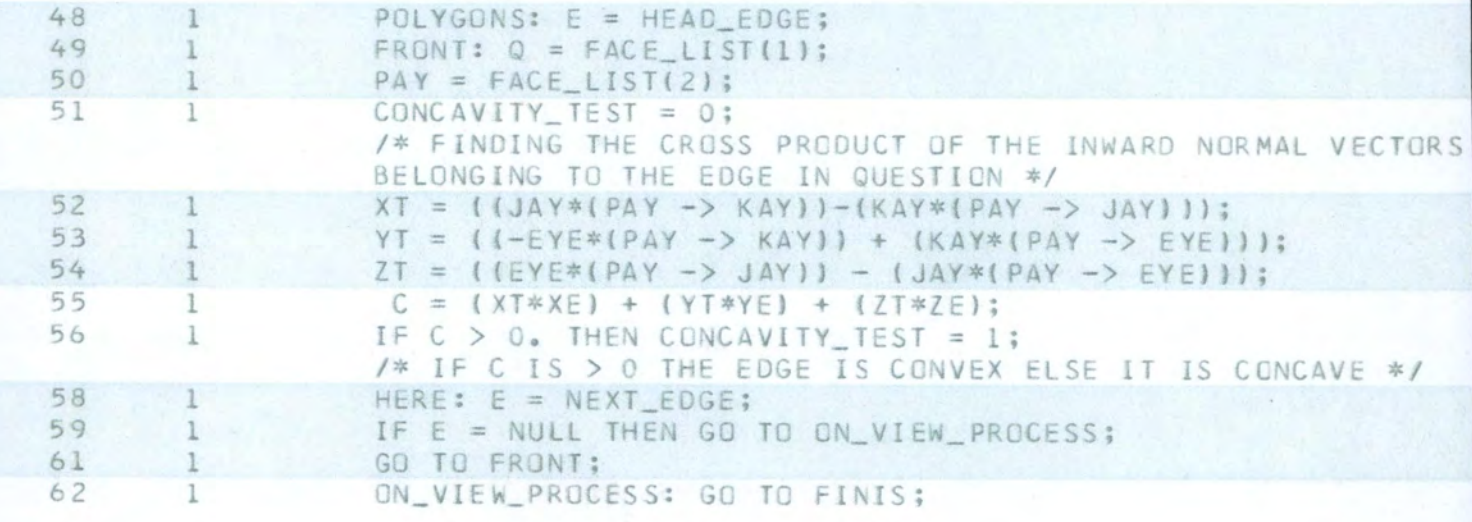

/\* FINDING ON VIEW AND OFF VIEW FACES \*/

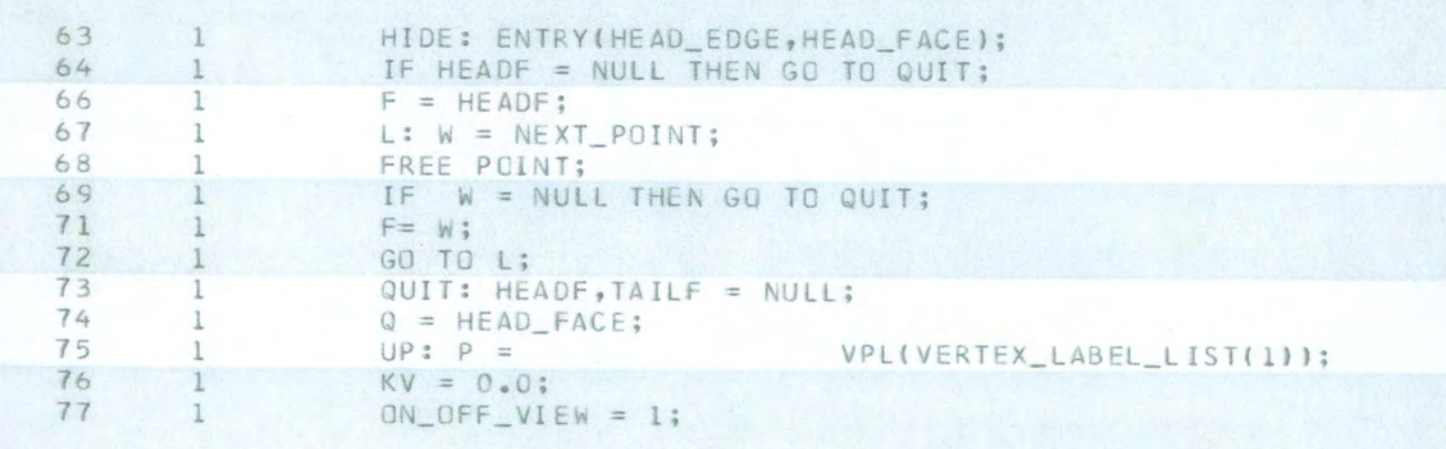

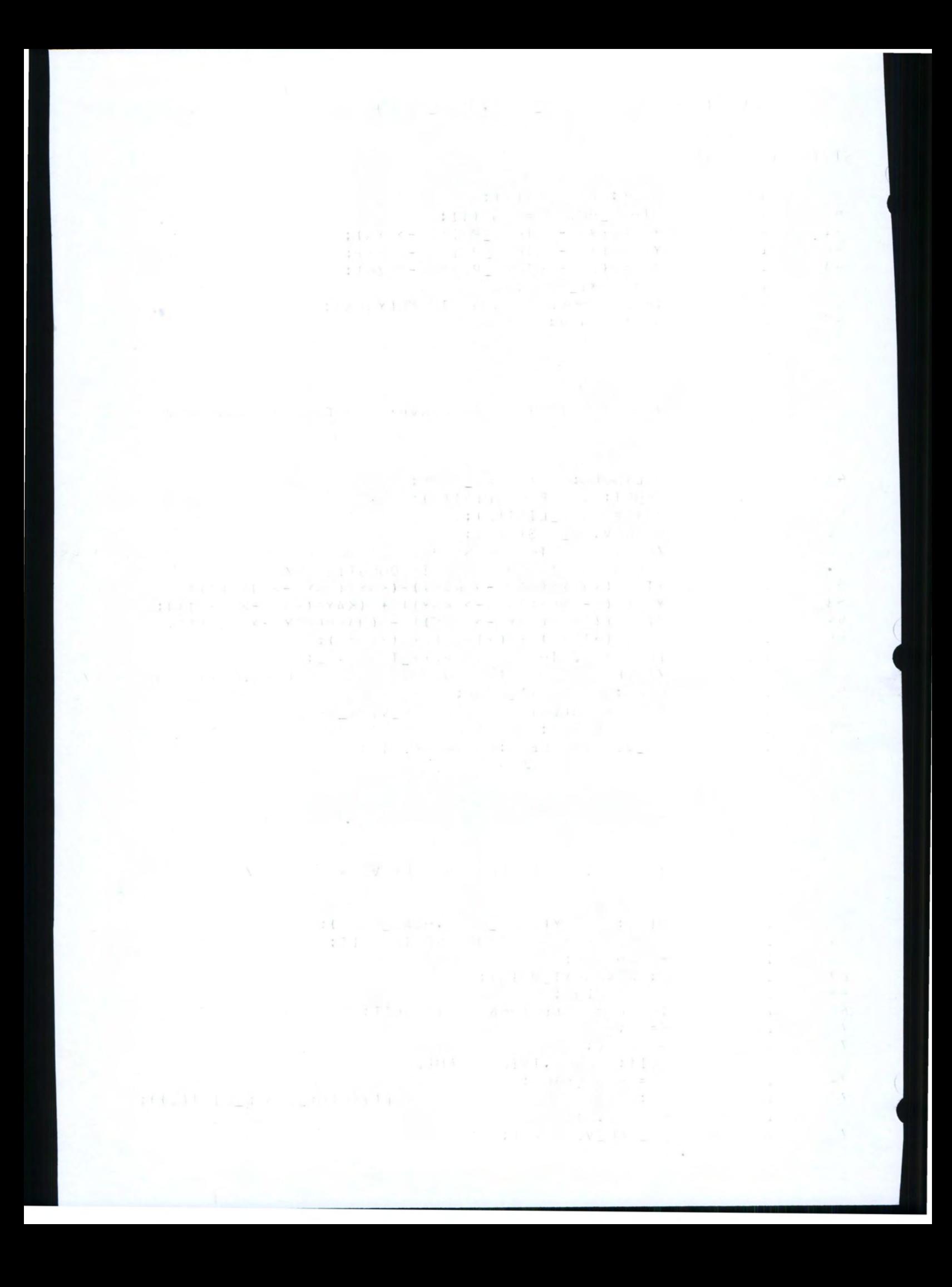

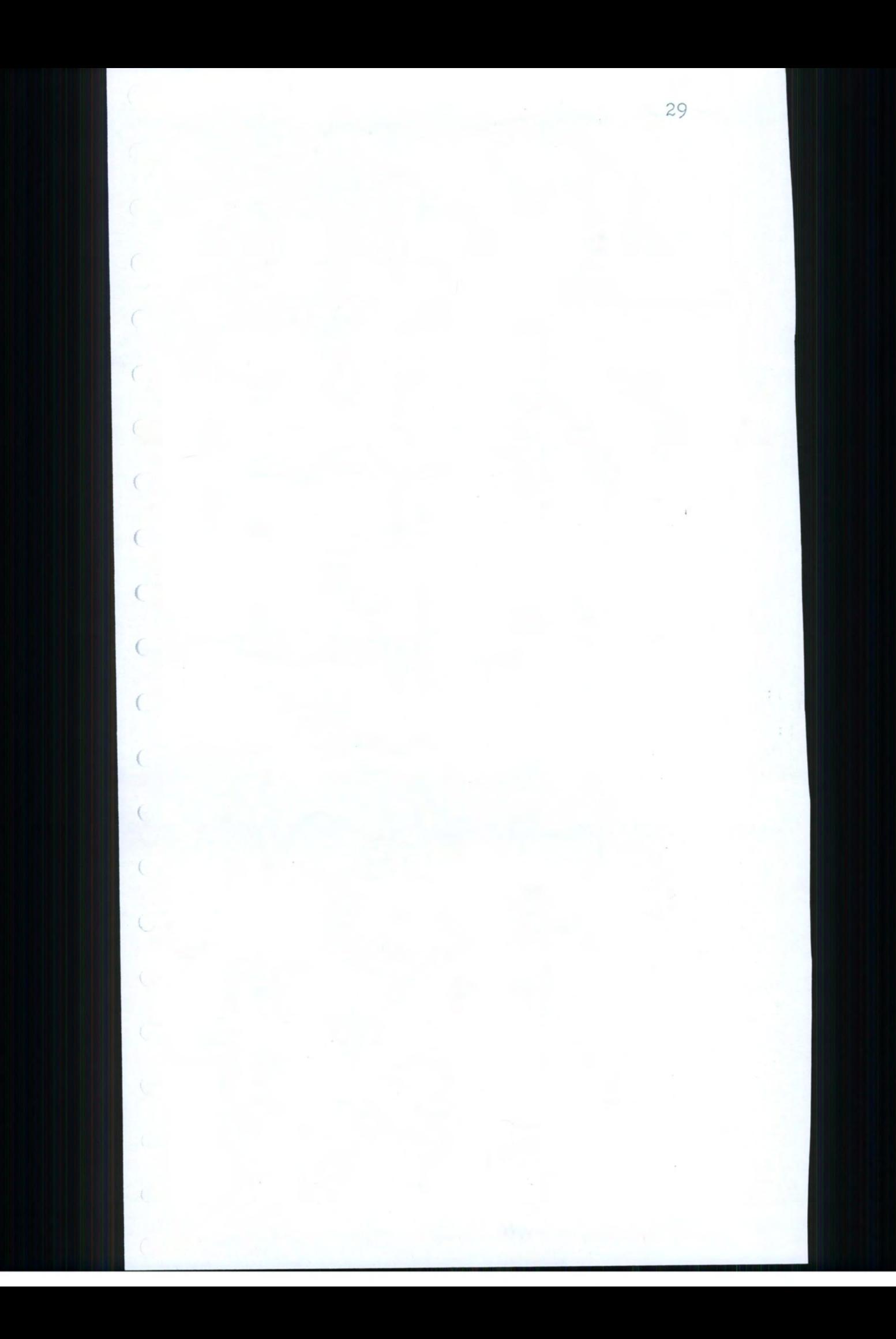

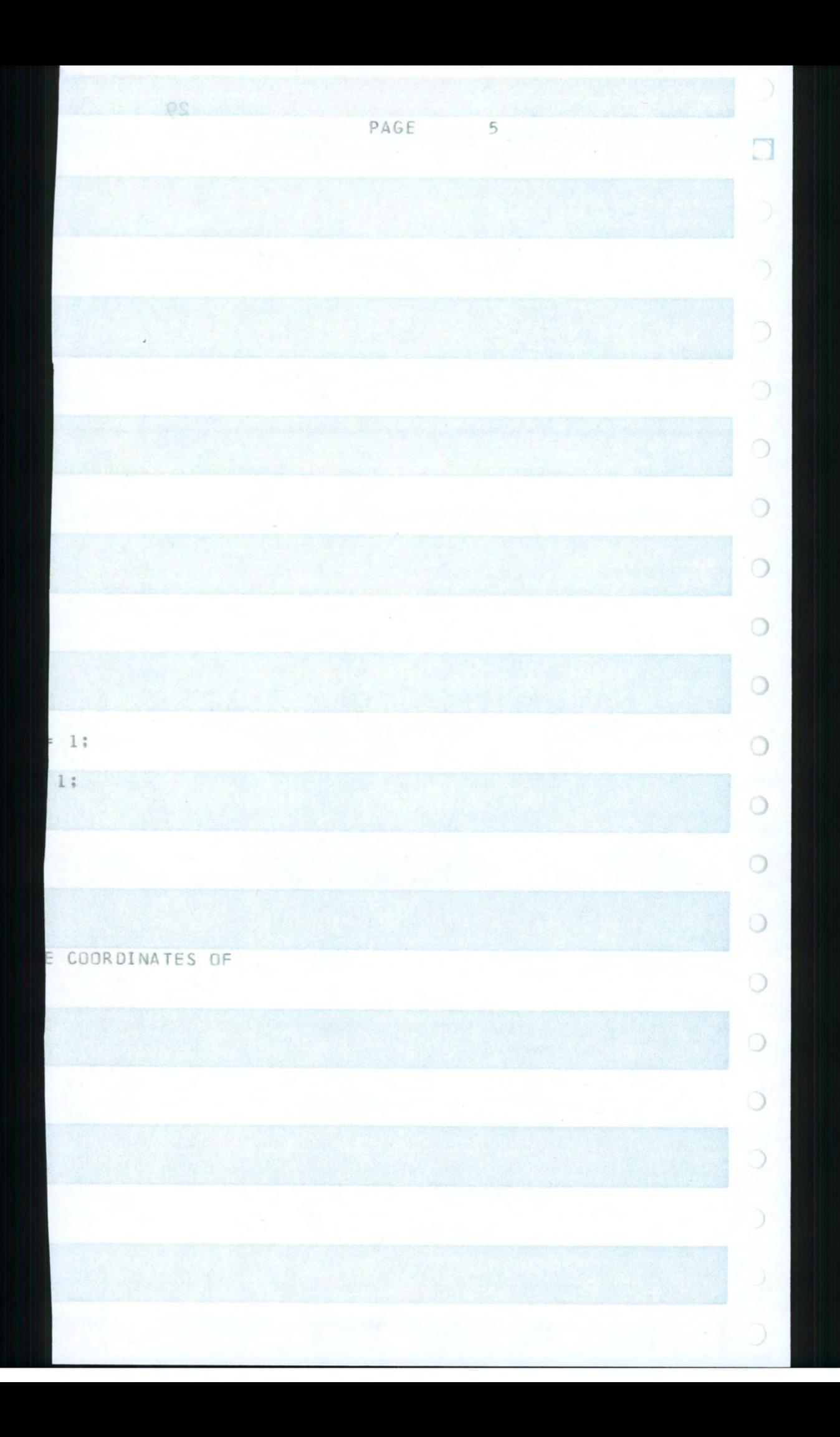

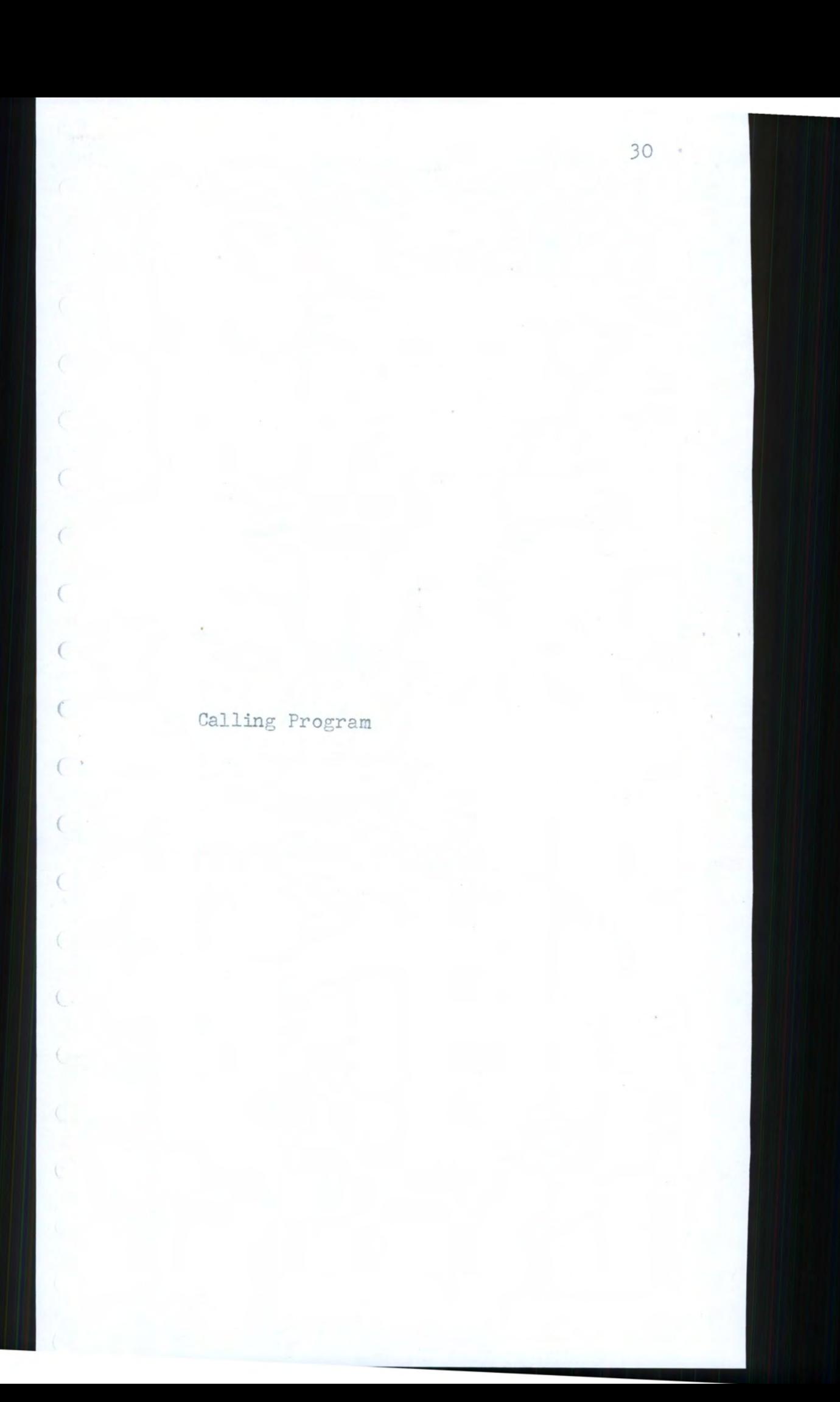

 $0e$ PAGE  $\overline{c}$  $\Box$  $\supset$  $\bigcirc$  $\circ$  $\frac{1}{\sqrt{2}}$  $\circ$  $\circ$ Y, VZ,  $\circ$  $\circ$ Calling Program  $\circ$  $\circ$  $\circ$  $\circ$  $\circlearrowleft$  $\circ$  $\circ$  $\overline{)}$ 

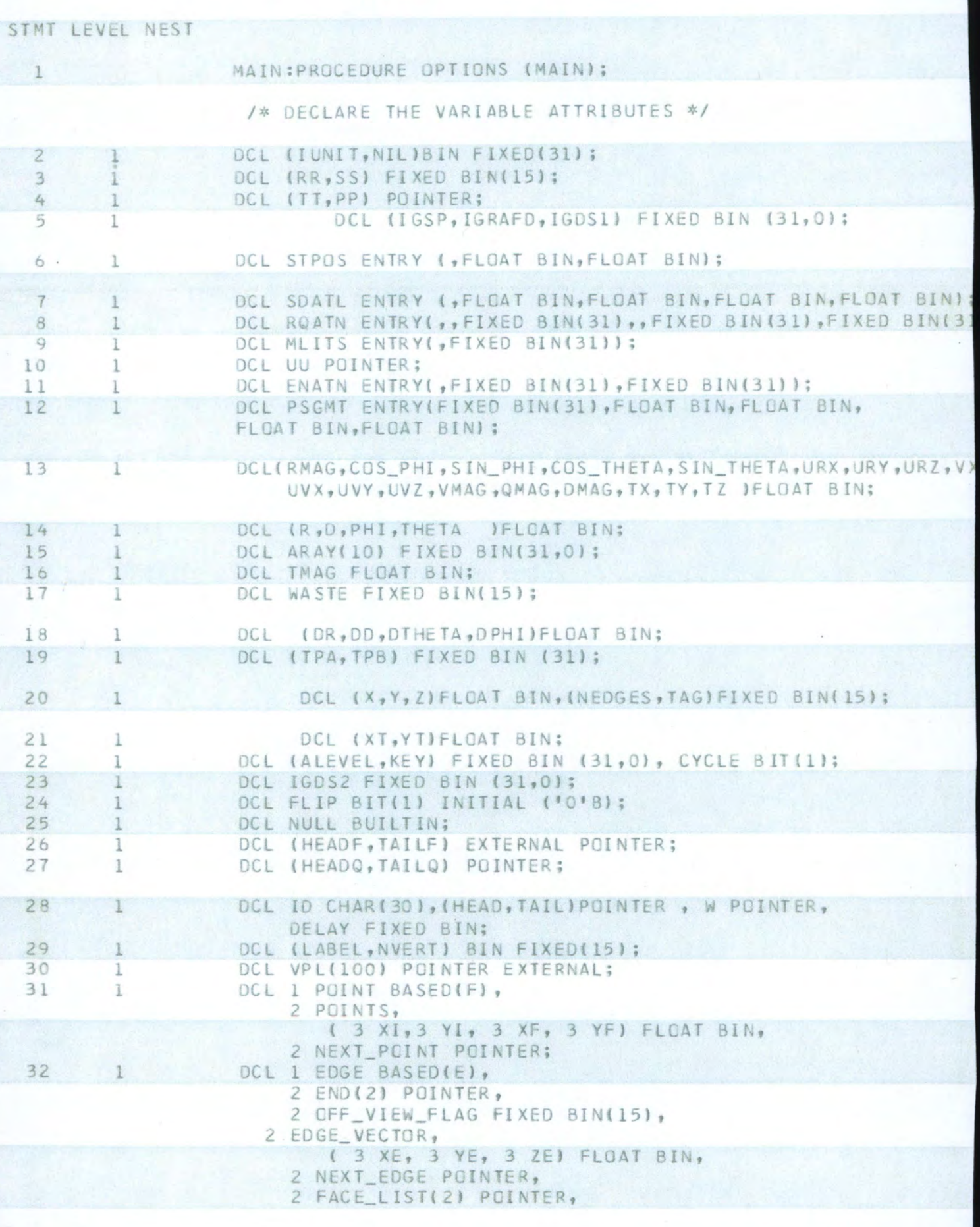

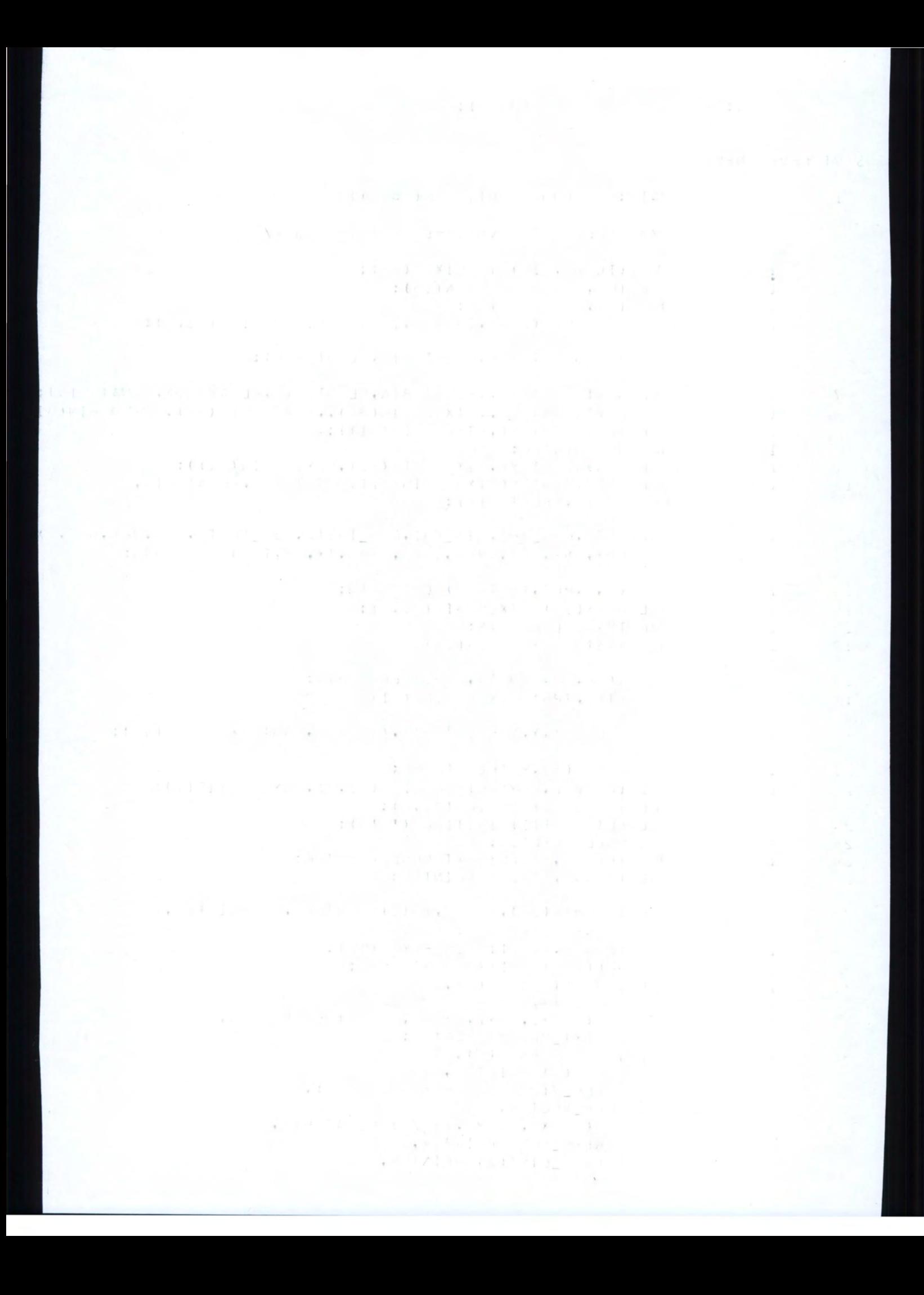

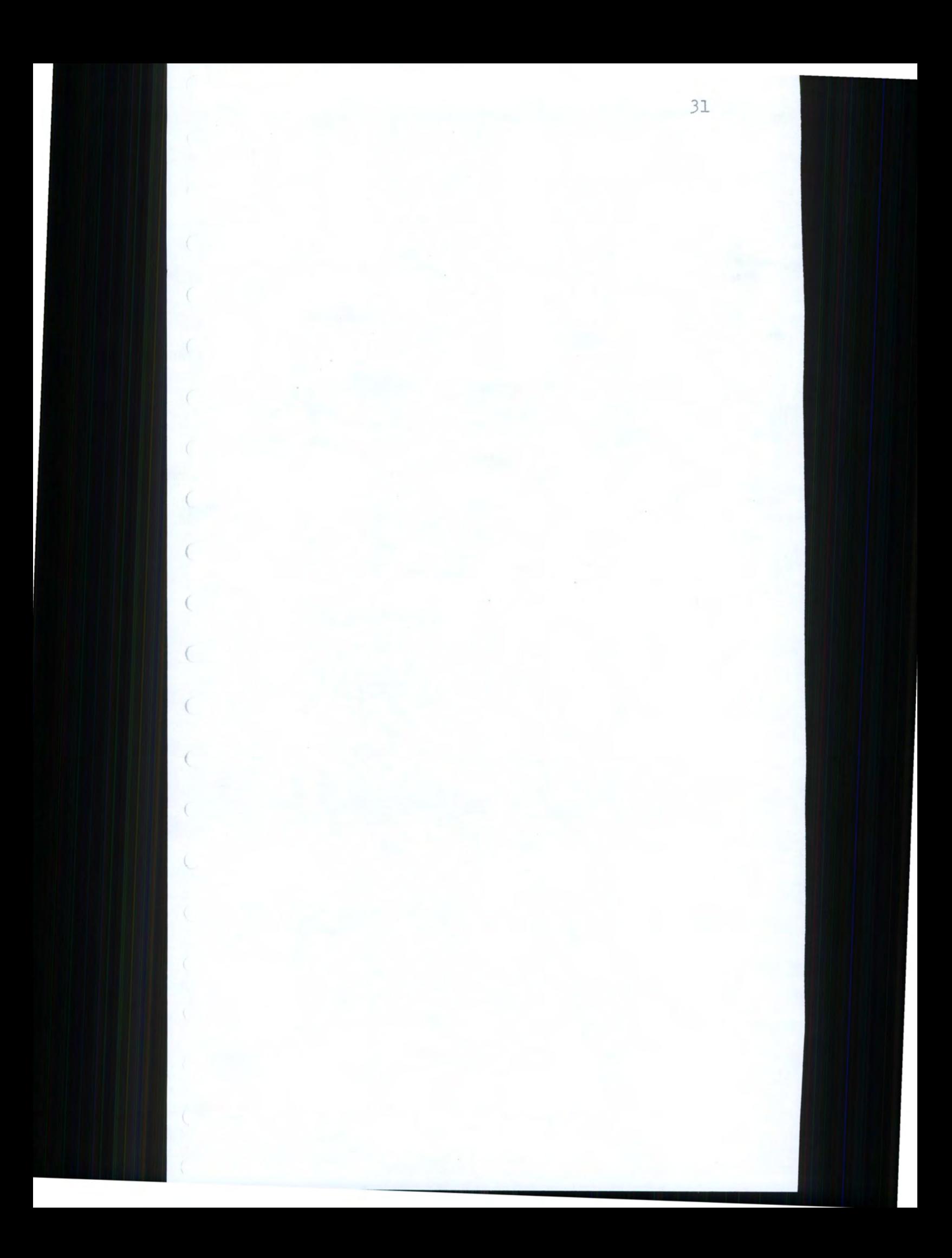

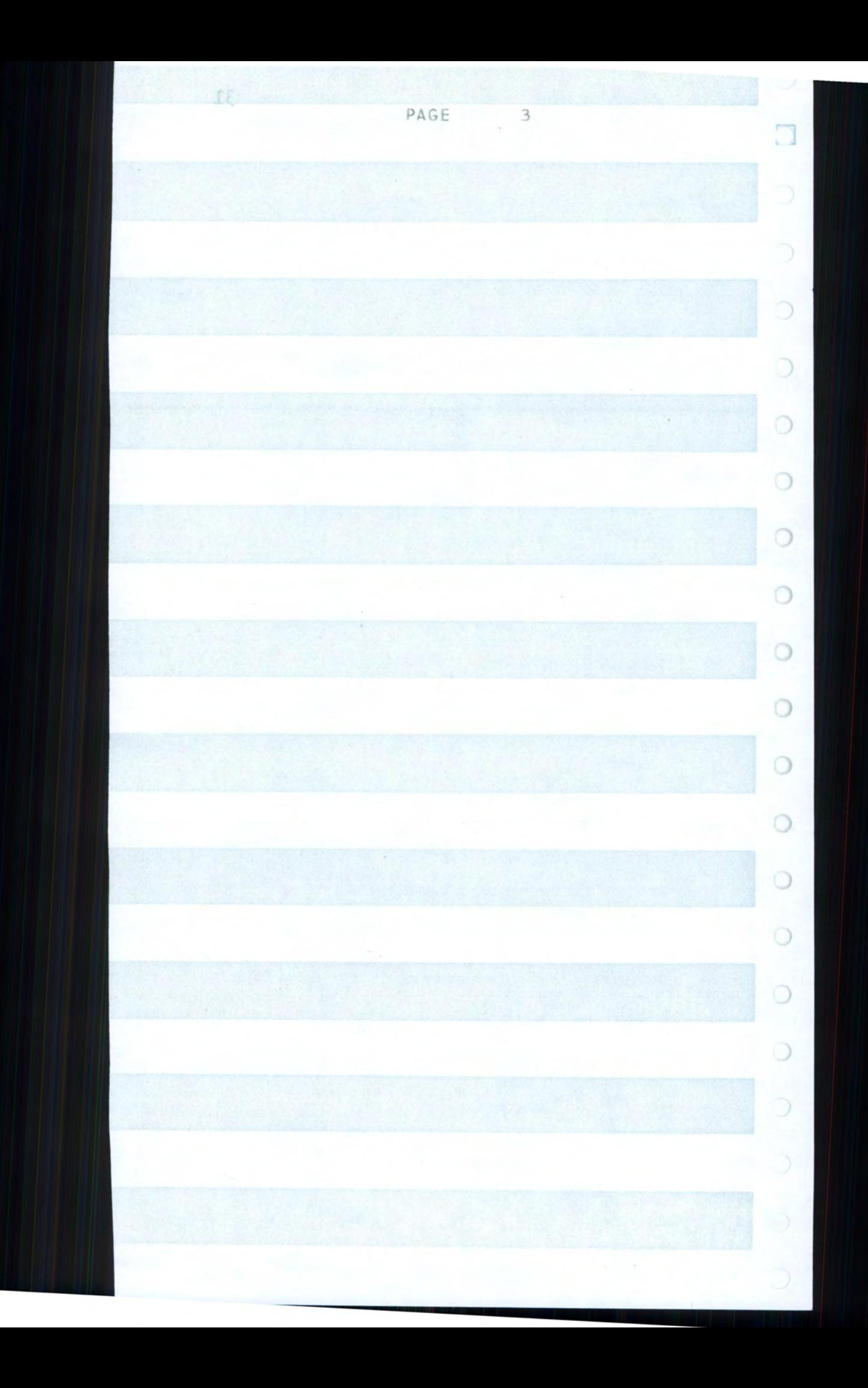

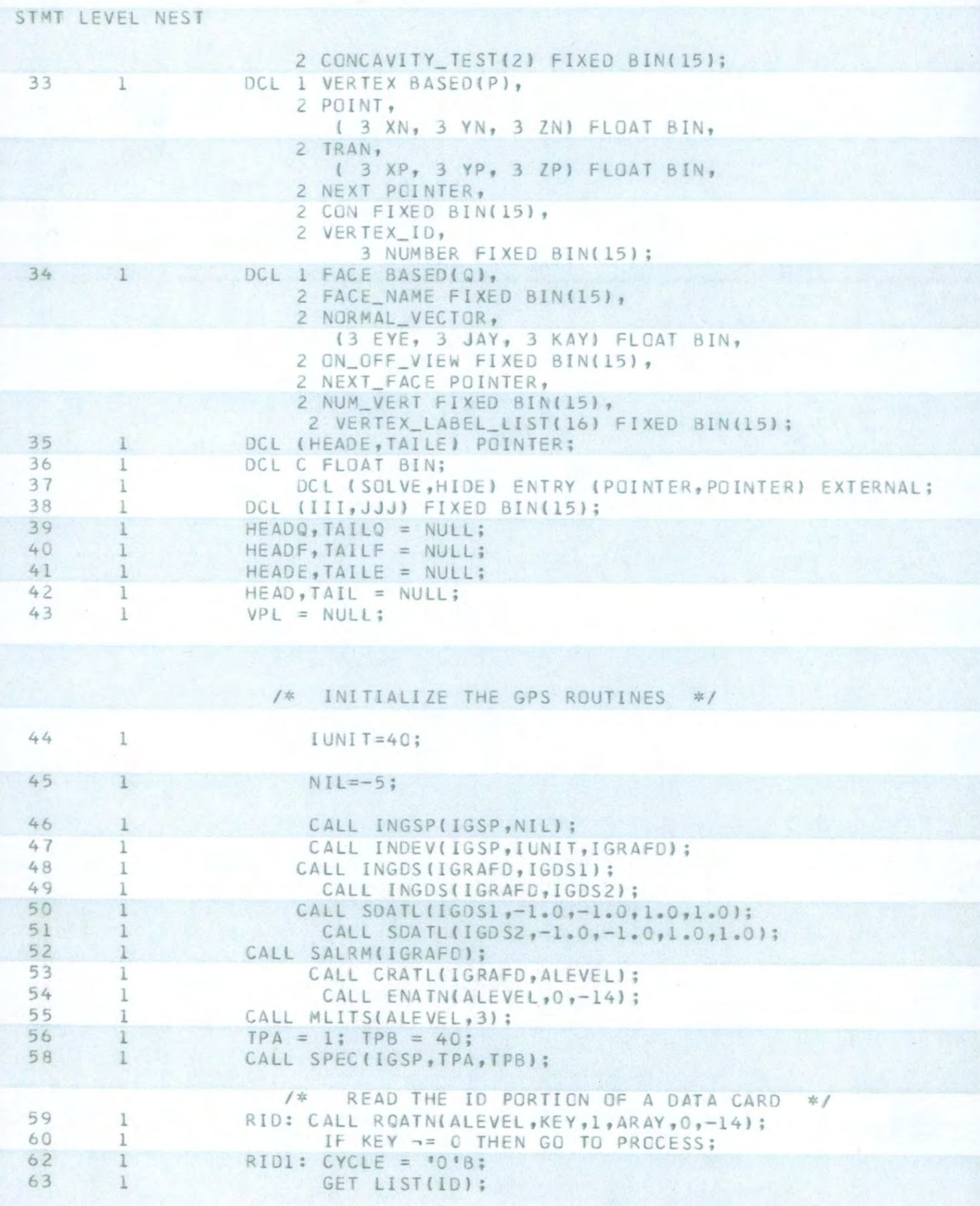

### 本科の名 後半 2010年1月10日

construction of the

 $\left\{ \left( \begin{array}{cc} 0 & 1 & 0 \\ 0 & 1 & 0 \end{array} \right) \right\} \times \left\{ \begin{array}{cc} 0 & 0 \\ 0 & 1 \end{array} \right\} \times \left\{ \begin{array}{cc} 0 & 0 \\ 0 & 1 \end{array} \right\} \times \left\{ \begin{array}{cc} 0 & 0 \\ 0 & 1 \end{array} \right\} \times \left\{ \begin{array}{cc} 0 & 0 \\ 0 & 1 \end{array} \right\} \times \left\{ \begin{array}{cc} 0 & 0 \\ 0 & 1 \end{array} \right\} \times \left\{ \begin{array}{cc$  $\bullet \begin{array}{c} \bullet \end{array} \begin{array}{c} \bullet \end{array} \begin{array}{c} \$  $\mathbf{v}\cdot\mathbf{J}=\left[\begin{array}{cccccc} 1 & \frac{\mathbf{v}}{1-\mathbf{v}} & 1 & \frac{\mathbf{v}}{1-\mathbf{v}} & \frac{\mathbf{v}}{1-\mathbf{v}} & 1 & \frac{\mathbf{v}}{1-\mathbf{v}} & 1 & \frac{\mathbf{v}}{1-\mathbf{v}} & 1 & \frac{\mathbf{v}}{1-\mathbf{v}} & 1 & \frac{\mathbf{v}}{1-\mathbf{v}} & 1 & \frac{\mathbf{v}}{1-\mathbf{v}} & 1 & \frac{\mathbf{v}}{1-\mathbf{v}} & 1 & \frac{\mathbf{v}}{1-\mathbf{v}} &$  $\frac{1}{2} \left( \frac{1}{2} \right) \frac{1}{2} \left( \frac{1}{2} \right) \left( \frac{1}{2} \right) \left( \frac{1}{2} \right)$  $\label{eq:2.1} \mathbf{e}^{(i+1)\mathbf{e}}\mathbf{J} = \mathbf{A}^{(i)}\mathbf{e}^{(i+1)\mathbf{e}}\mathbf{e}^{(i+1)\mathbf{e}}\mathbf{I} + \frac{\mathbf{e}^{(i+1)\mathbf{e}}\mathbf{I}^{(i+1)\mathbf{e}}}{\mathbf{e}^{(i+1)\mathbf{e}}\mathbf{I}^{(i+1)\mathbf{e}}}\mathbf{I}$  $\label{eq:3.1} \mathbb{E}\left\{x\in\mathbb{R}^d\right\}=\mathbb{E}\left\{x\in\mathbb{R}^d\right\}=\frac{1}{2}\left\{x\in\mathbb{R}^d\right\}$  $\begin{array}{l} \mbox{Fermite} \\ \mbox{Fermite} \end{array} \begin{array}{ll} \mbox{Fermite} \\ \mbox{Fermite} \end{array} \begin{array}{ll} \mbox{Fermite} \\ \mbox{Fermite} \end{array} \begin{array}{ll} \mbox{Fermite} \\ \mbox{Fermite} \end{array} \begin{array}{ll} \mbox{Fermite} \\ \mbox{Fermite} \end{array} \begin{array}{ll} \mbox{Fermite} \\ \mbox{Fermite} \end{array} \begin{array}{ll} \mbox{Fermite} \\ \mbox{Fermite} \end{array} \begin{array}{ll} \mbox{Fermite} \\ \$  $\begin{array}{cccccc} 1 & \alpha \sqrt{2} & 3 & \alpha & \gamma & \gamma & \gamma \\ 2 & \gamma \sqrt{2} & \alpha & \gamma & \gamma & \gamma & \gamma \\ \gamma & \gamma & \gamma & \gamma & \gamma & \gamma & \gamma \\ \end{array}$ 

the company of advised  $\mathbb{E}\left[ \mathcal{L}(\mathbf{r})\right] = \mathbf{r} - \mathcal{L}(\mathbf{r}+\mathbf{S})\leq \mathbb{E}\left[ \mathcal{L}(\mathbf{r})\right] - \mathcal{L}(\mathbf{r})$  $\label{eq:2.1} \begin{array}{c} \mathcal{E} = \begin{bmatrix} \mathcal{E} & \mathcal{E} & \mathcal{E} & \mathcal{E} & \mathcal{E} & \mathcal{E} & \mathcal{E} & \mathcal{E} \\ \mathcal{E} & \mathcal{E} & \mathcal{E} & \mathcal{E} & \mathcal{E} & \mathcal{E} & \mathcal{E} \\ \mathcal{E} & \mathcal{E} & \mathcal{E} & \mathcal{E} & \mathcal{E} & \mathcal{E} & \mathcal{E} \\ \mathcal{E} & \mathcal{E} & \mathcal{E} & \mathcal{E} & \mathcal{E} & \math$ 

 $\label{eq:2.1} \tilde{\Phi} = \begin{bmatrix} \tilde{\Phi}_{\mathcal{H}} & \tilde{\Phi}_{\mathcal{H}} & \tilde{\Phi}_{\mathcal{H}} & \tilde{\Phi}_{\mathcal{H}} & \tilde{\Phi}_{\mathcal{H}} & \tilde{\Phi}_{\mathcal{H}} \\ \tilde{\Phi}_{\mathcal{H}} & \tilde{\Phi}_{\mathcal{H}} & \tilde{\Phi}_{\mathcal{H}} & \tilde{\Phi}_{\mathcal{H}} & \tilde{\Phi}_{\mathcal{H}} & \tilde{\Phi}_{\mathcal{H}} & \tilde{\Phi}_{\mathcal{H}} & \tilde{\Phi}_{\mathcal{H}} \\ \tilde{\Phi}_{\mathcal{H}} & \tilde$ set it a converted by the

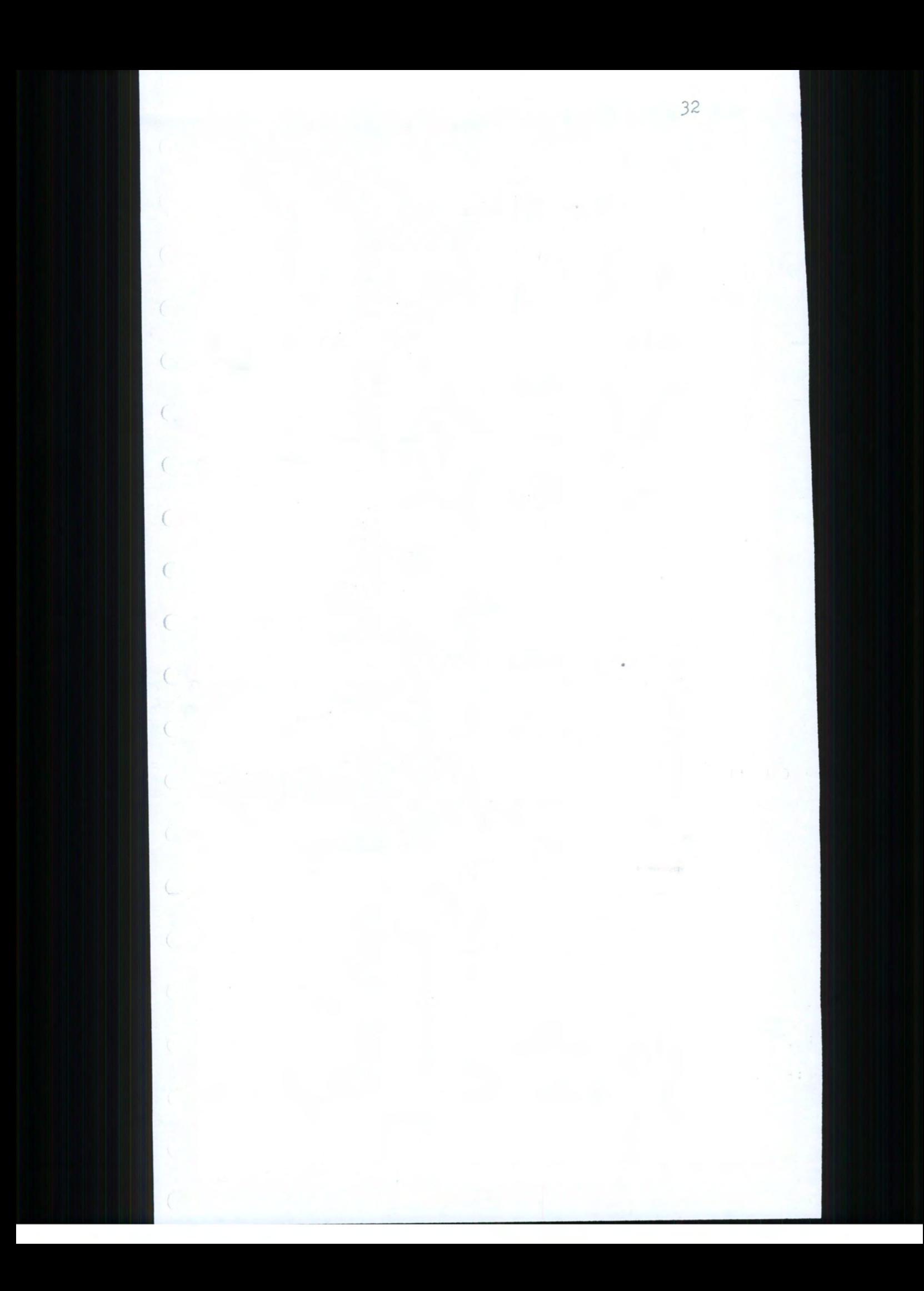

PAGE  $\mathcal{L}_{\!\scriptscriptstyle\beta}$  $\Box$  $\overline{\mathcal{L}}$  $\bigcirc$  $\circlearrowleft$  $\begin{array}{c} \n\odot \n\end{array}$  $\bigcirc$  $\circ$  $\circlearrowleft$  $\circ$  $\bigcirc$  $\circ$ ND GO TO  $\circ$ (T CARD')  $\circ$  $\circ$  $\circ$  $\bigcirc$  $\circ$ K;END;

STMT LEVEL NEST

/\* BRANCH ACCORDING TO THE INSTRUCTION ON THE CARD \*/

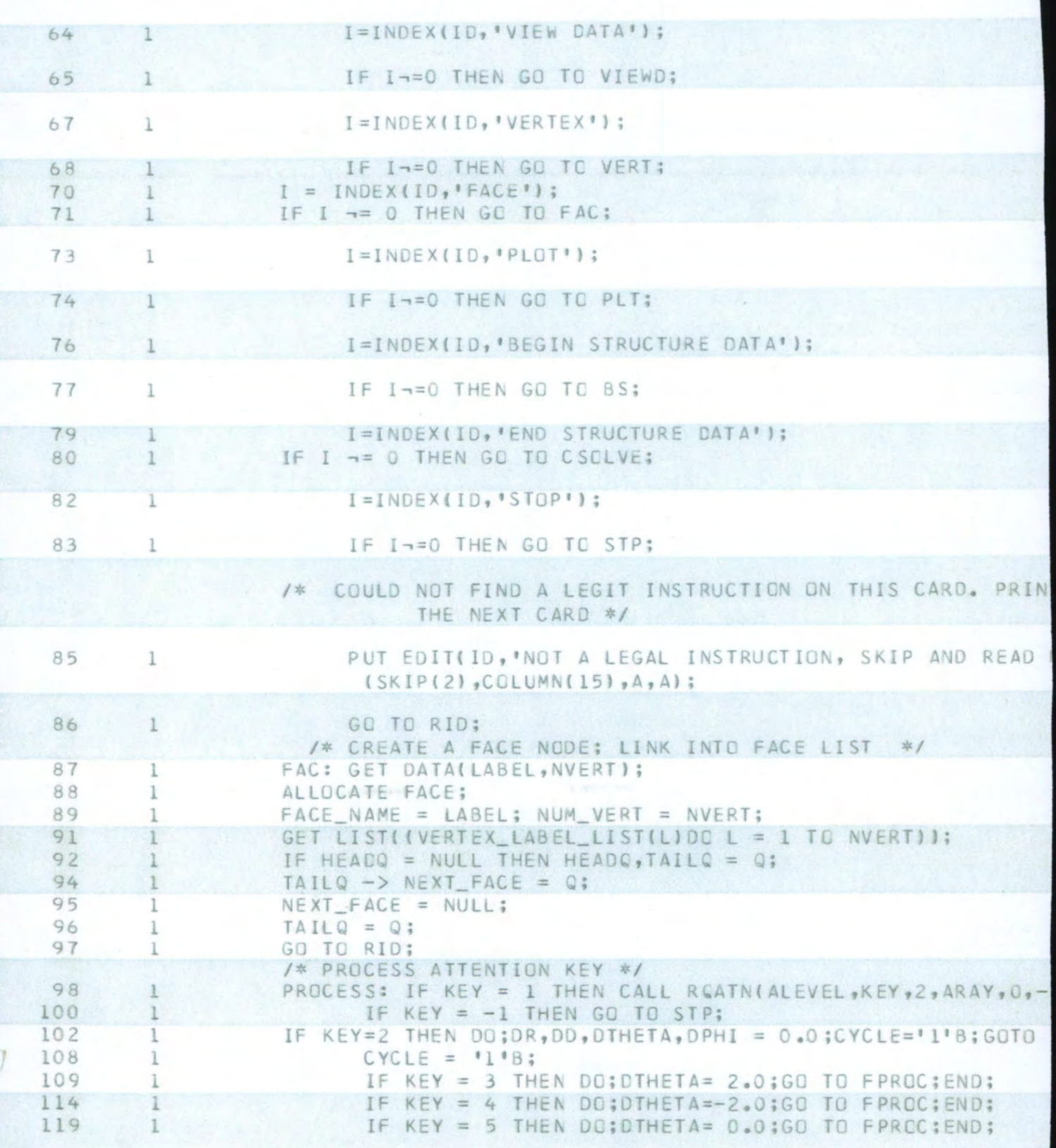

the company of the company of the

 $\mathcal{N} = \{ \mathcal{N} \}$ 

 $\mathcal{Z} \left( \mathcal{X} \right) \left( \mathcal{X} \right) = \mathcal{Z} \left( \mathcal{X} \right) \left( \mathcal{X} \right) = \mathcal{Z} \left( \mathcal{X} \right) \left( \mathcal{X} \right) = \mathcal{Z} \left( \mathcal{X} \right) \mathcal{Y}$ 

 $\label{eq:z} \begin{array}{lll} z & \quad \ \ \, \cdots \quad \ \ \, \vee \quad \ \ \, \vee \quad \ \ \, \end{array}$  $1.64 \times 1.44 \times 10^{-6}$  . 1.4.  $\sim$  0.0.2.

 $\label{eq:1} \mathcal{L} = \mathcal{L}_{\mathcal{A}} \left( \mathcal{A}^{\mathcal{A}} \right) + \mathcal{L}_{\mathcal{A}} \left( \mathcal{A}^{\mathcal{A}} \right) + \mathcal{L}_{\mathcal{A}} \left( \mathcal{A}^{\mathcal{A}} \right) + \mathcal{L}_{\mathcal{A}} \left( \mathcal{A}^{\mathcal{A}} \right) + \mathcal{L}_{\mathcal{A}} \left( \mathcal{A}^{\mathcal{A}} \right) + \mathcal{L}_{\mathcal{A}} \left( \mathcal{A}^{\mathcal{A}} \right) + \mathcal{L}_{\mathcal{A}} \left$ 

 $\sim$  $\mathbb{H}$  is the set of  $\mathbb{H}$  , and  $\mathbb{H}$ 

 $\label{eq:tau} \tau_{\rm eff} = \frac{2\pi}{\pi} \left[ \frac{4\pi}{\pi} - \frac{2\pi}{\pi} \left( \frac{1}{\pi} \right)^2 \right] \qquad \tau_{\rm eff} = \tau_{\rm eff}$  $2 + 1 - 1$ The the contract of the same

and streamly selected

 $\mathcal{A}^{\mathcal{A}}_{\mathcal{A}}$  . The  $\mathcal{A}^{\mathcal{A}}_{\mathcal{A}}$  $\mathcal{R} \leftarrow \mathcal{R} \left( \mathcal{L} \left( \mathcal{L} \right) \right) \left( \mathcal{L} \right) \left( \mathcal{L} \right) \left( \mathcal{L} \right) \left( \mathcal{L} \left( \mathcal{L} \right) \right) \left( \mathcal{L} \right) \left( \mathcal{L} \right) \left( \mathcal{L} \right) \left( \mathcal{L} \right) \left( \mathcal{L} \right) \left( \mathcal{L} \right) \left( \mathcal{L} \right) \left( \mathcal{L} \right) \left( \mathcal{L} \right) \left( \mathcal{L} \right) \$ 

 $\begin{array}{c} \mathcal{L}^{\mathcal{L}}(1,2) = \mathcal{K}^{\mathcal{L}}(1,2) \\ \mathcal{L}^{\mathcal{L}}(1,1,2) = \mathcal{L}^{\mathcal{L}}(1,2) = \mathcal{K}^{\mathcal{L}}(1,2) = \mathcal{K}^{\mathcal{L}}(1,2) \\ \mathcal{L}^{\mathcal{L}}(2,2) = \mathcal{L}^{\mathcal{L}}(2,2) = \mathcal{L}^{\mathcal{L}}(2,2) = \mathcal{K}^{\mathcal{L}}(2,2) = \mathcal{K}^{\mathcal{L}}(2,2) = \math$ 

 $\begin{array}{ccccccccc} \mu_1(1) & \mu_2(2) & \mu_3(1) & \mu_4(3) & \mu_5(4) & \mu_6(4) & \mu_7(4) & \mu_8(4) & \mu_9(4) & \mu_9(4) & \mu_9(4) & \mu_9(4) & \mu_9(4) & \mu_9(4) & \mu_9(4) & \mu_9(4) & \mu_9(4) & \mu_9(4) & \mu_9(4) & \mu_9(4) & \mu_9(4) & \mu_9(4) & \mu_9(4) & \mu_9(4) & \mu_9(4) & \mu_9(4) & \mu_$ 

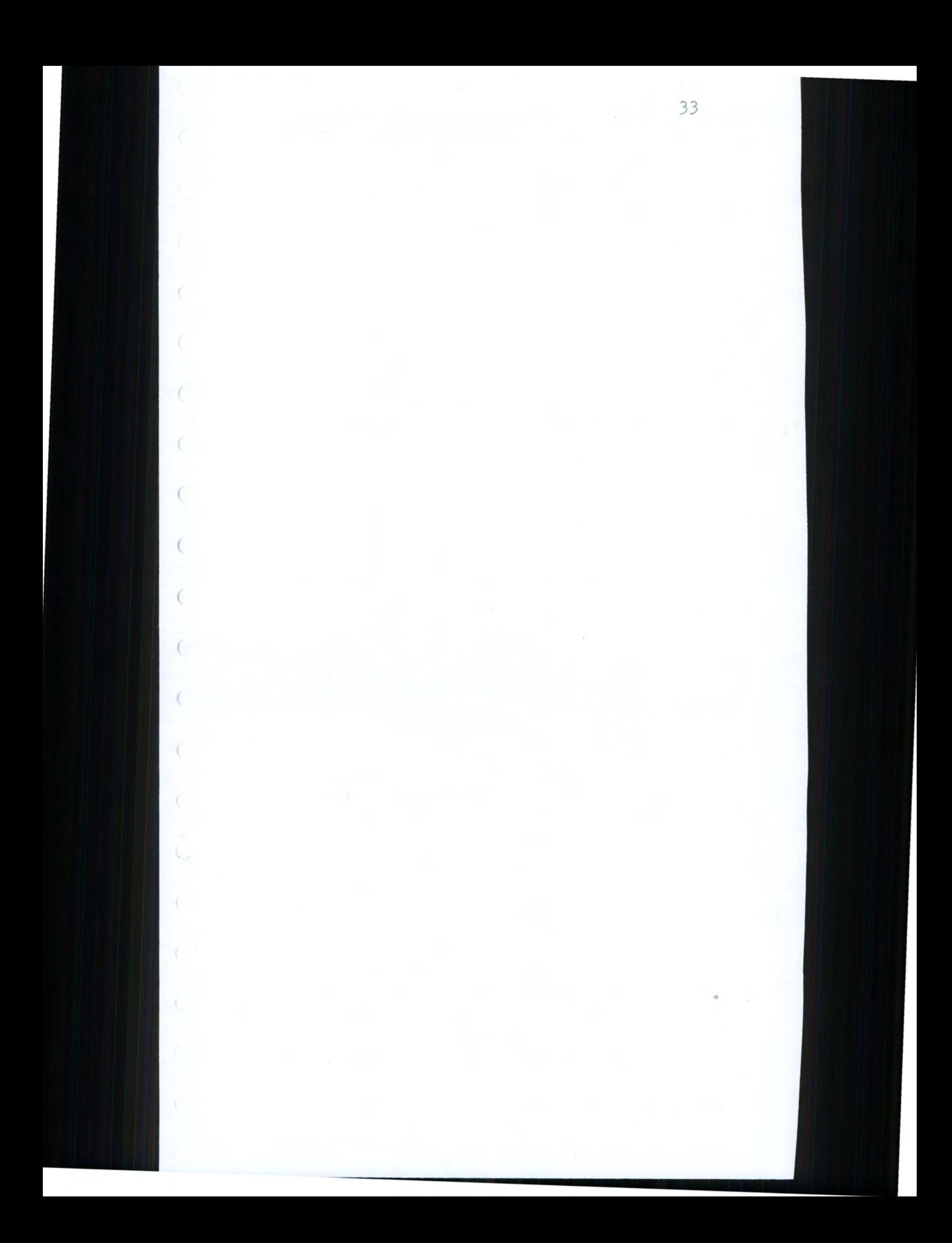

PAGE 5  $\Box$  $\mathcal{D}$  $\bigl)$  $\overline{O}$  $\circ$  $\circ$ TERS \*/  $\circ$  $\circ$  $\circ$  $\circ$  $\circ$  $\circ$  $\circ$  $\circ$  $\circ$  $\circ$  $\circlearrowleft$ 

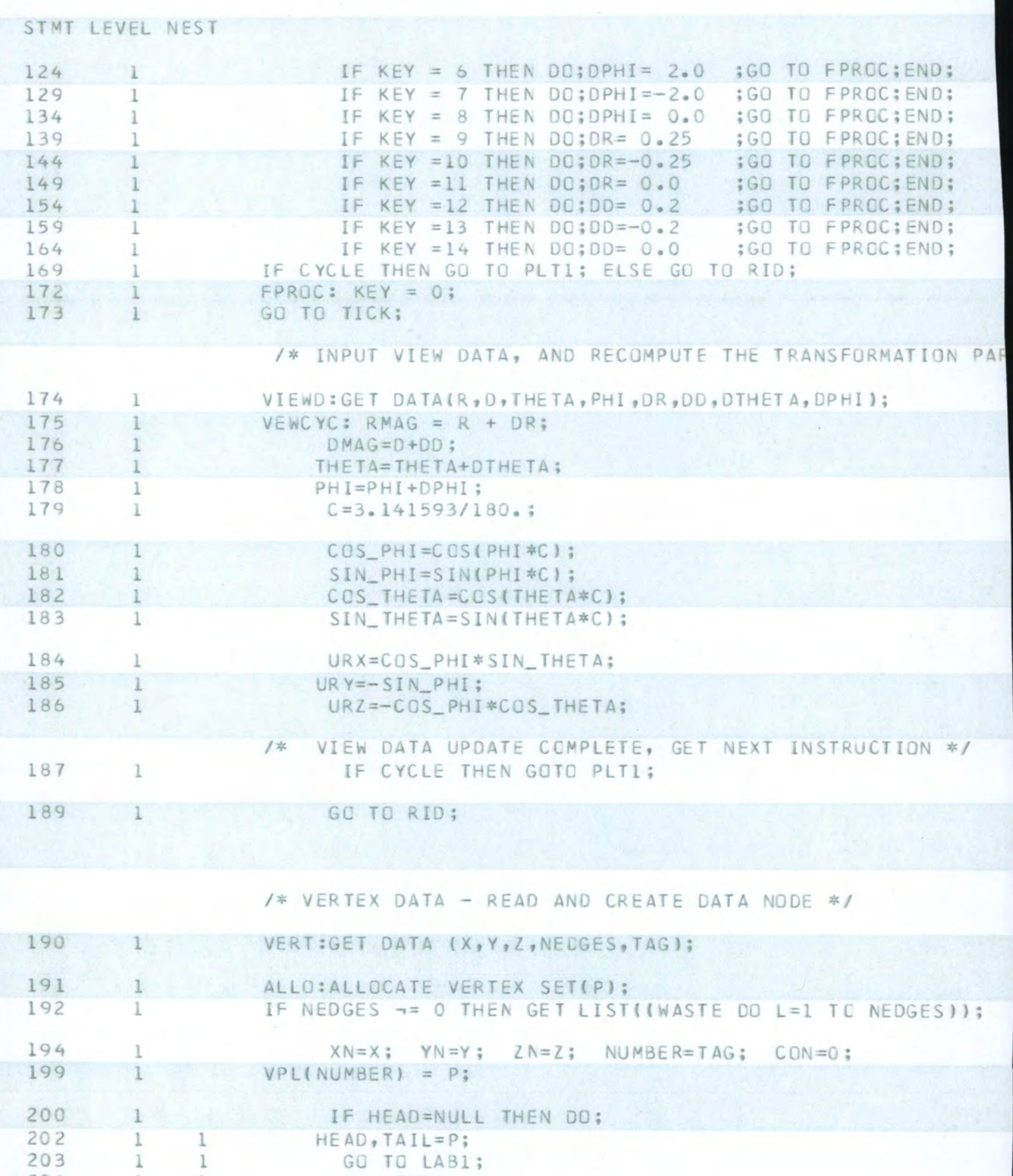

 $\begin{array}{ccccccccc}\n & & & & & & 1 & & & 1\\
 & & & & & & & & 1 & & 1\\
 & & & & & & & & & 1 & & 1\\
\end{array}$  $\frac{203}{204}$ END; 205  $\,$  1  $\,$ 

TAIL  $\rightarrow$  NEXT=P;

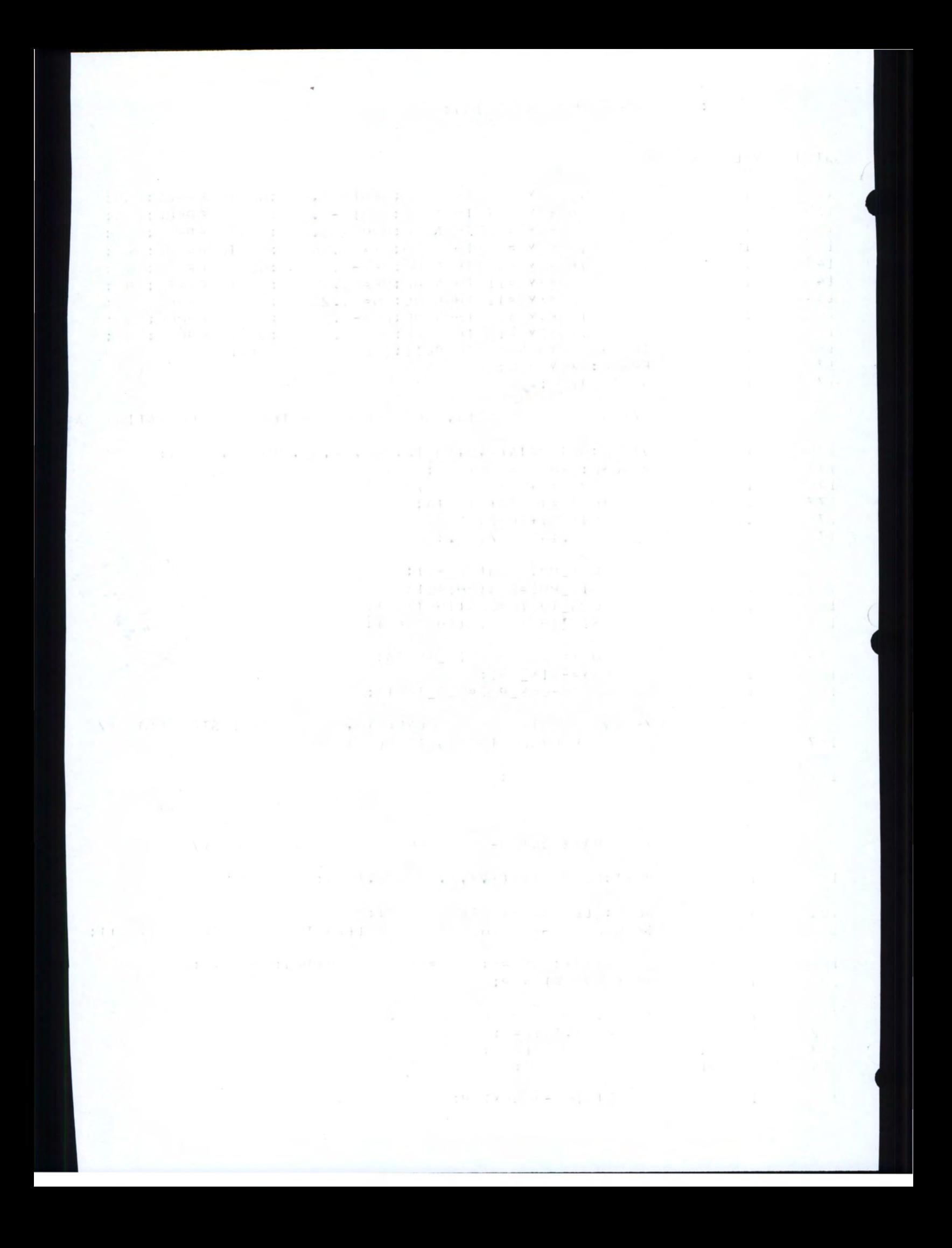

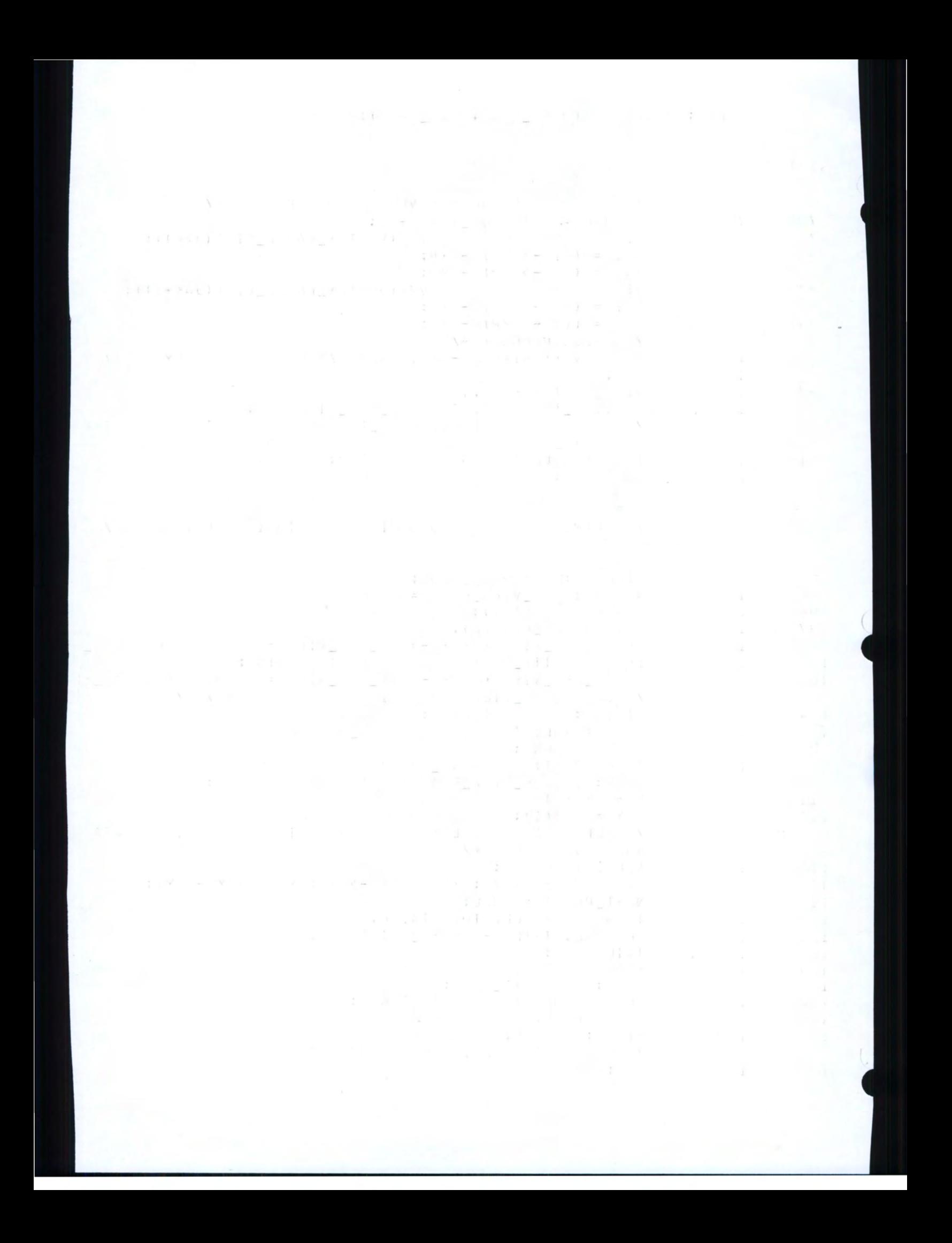

## SOLVE: PROCEDURE(HEAD\_EDGE, HEAD\_FACE);

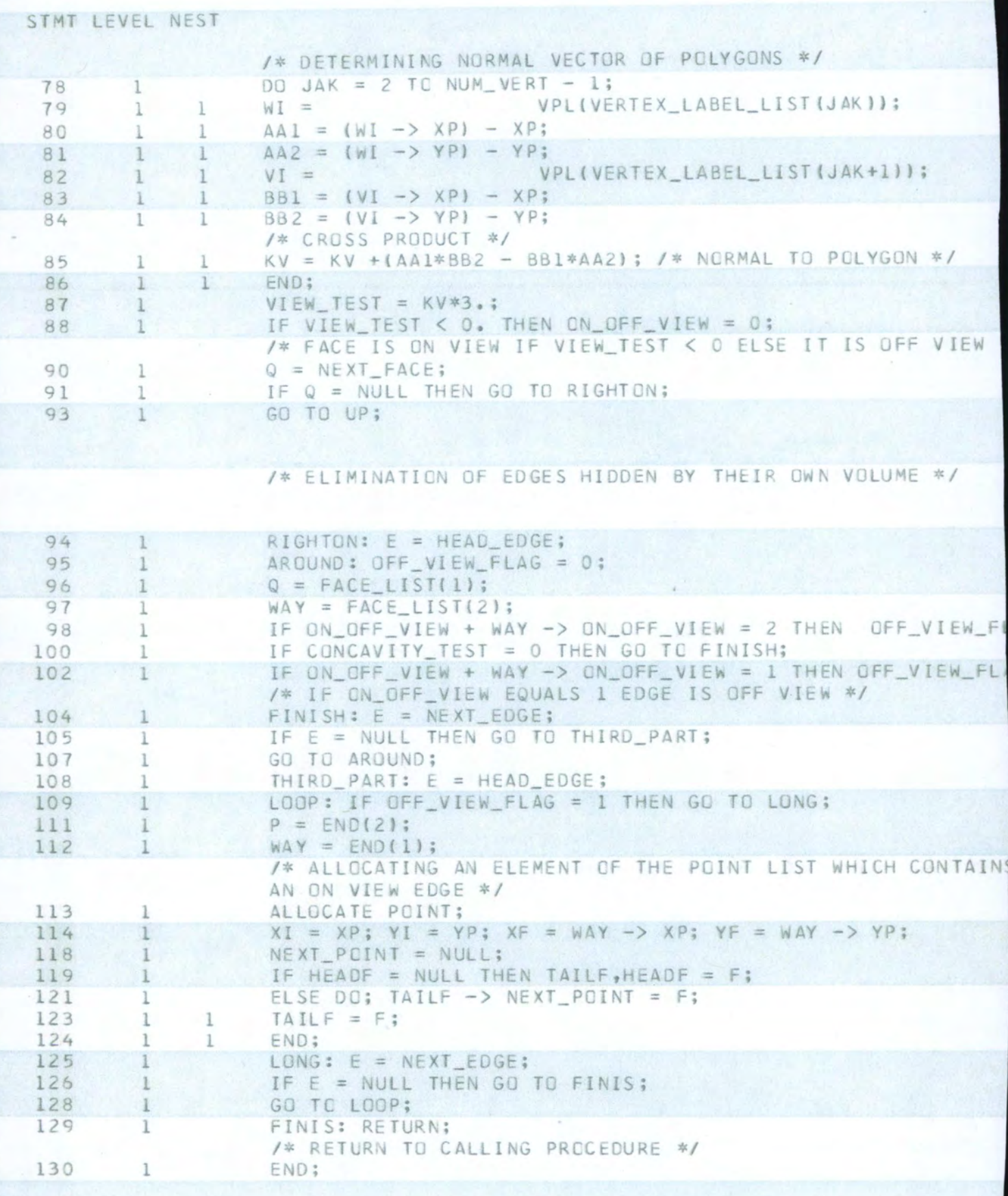

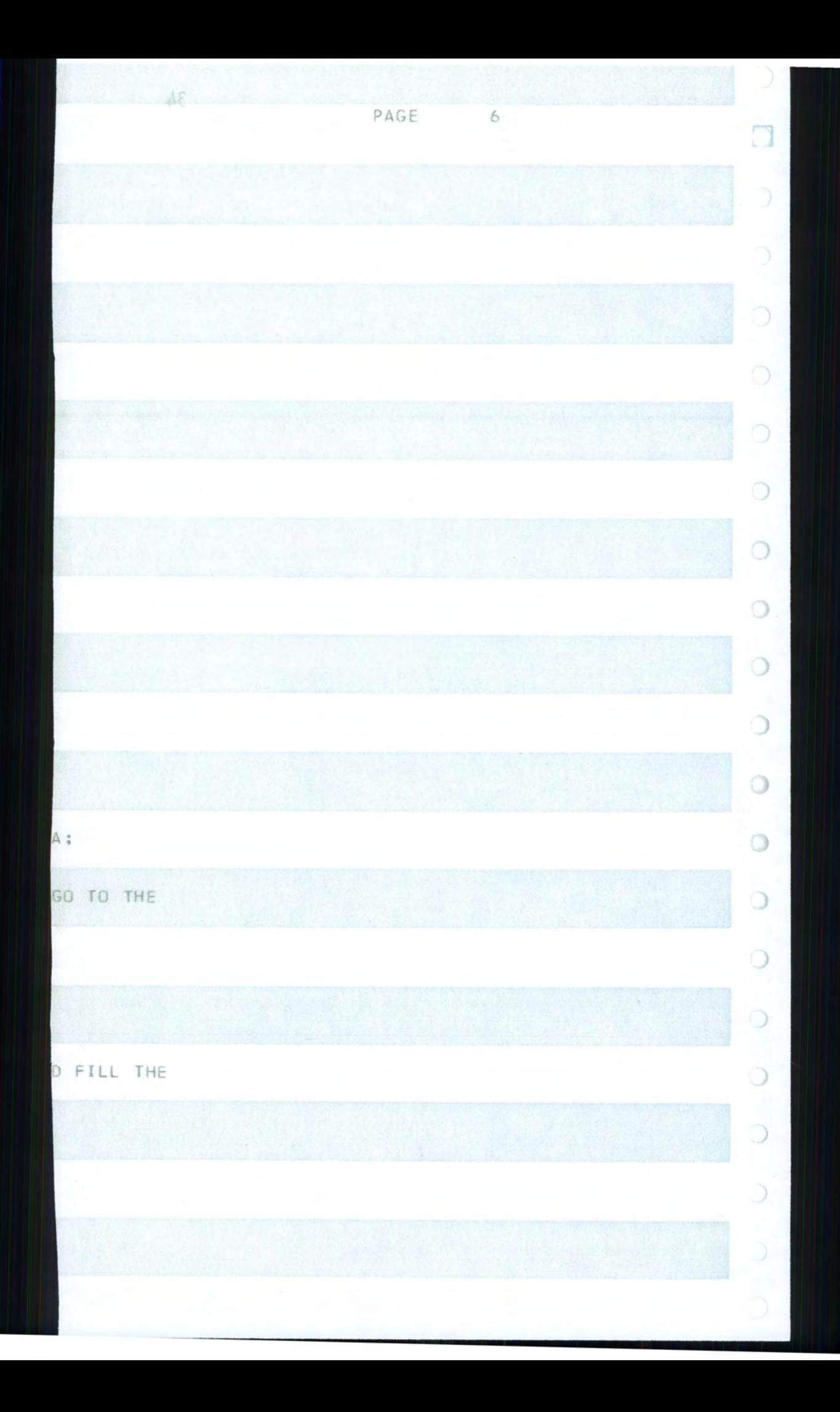

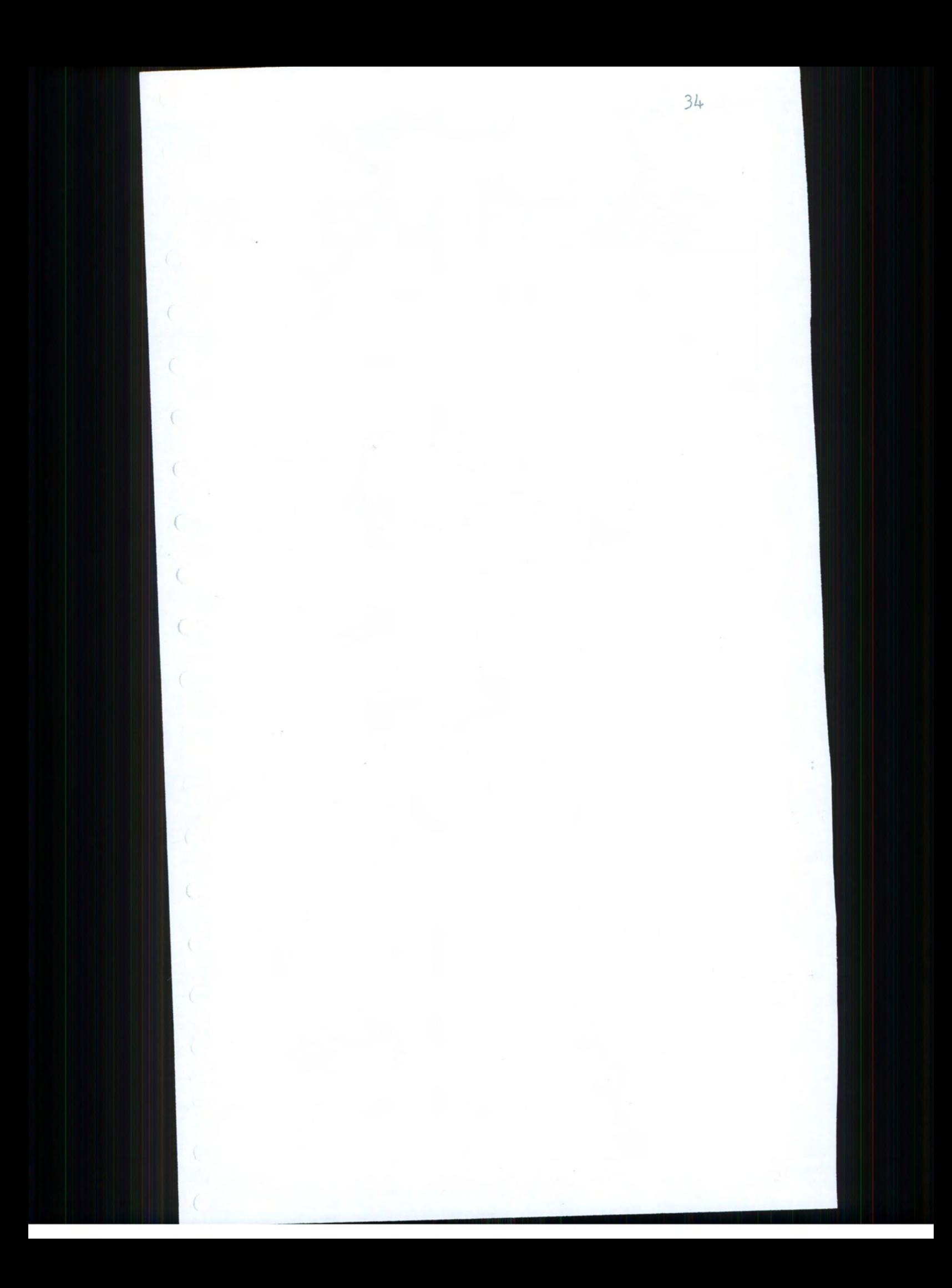

sty priet and the **CONTRACTOR**  $\bar{\gamma}$ CINESIAN CONTRACTOR CONTRACTOR  $\label{eq:2.1} \mathcal{L}_{\text{max}} = \mathcal{L}_{\text{max}} = \mathcal{L}_{\text{max}} = 0.1$  $\begin{array}{cccccc} 1 & \mathbb{R} & \mathbb{E}[\phi(\mathbf{x},\mathcal{A})] & \mathbf{y} & \mathbb{R}[\phi(\mathbf{x},\mathcal{A})] \\ & \mathbb{R}^{d-1} & \mathbb{R}[\phi(\mathbf{x},\mathcal{A})] & \mathbb{R}^{d-1} & \mathbb{R}[\phi(\mathbf{x},\mathcal{A})] \\ & & \mathbb{R}^{d-1} & \mathbb{R}^{d-1} & \mathbb{R}^{d-1} & \mathbb{R}^{d-1} \end{array}$ tive further assembly the clas- $\begin{array}{ll} \varphi & \longrightarrow & \left( \Delta \varphi \right) \varphi \\ \varphi & \varphi \end{array} \quad ,$   $\varphi$  $\mathbf{X}^{(i)}$  ,  $\mathbf{X}^{(i)}$  ,  $\mathbf{X}^{(i)}$  $\begin{array}{cccccccccccccc} \mathbf{a} & \mathbf{a} & \mathbf{y} & \mathbf{y} & \mathbf{y} & \mathbf{z} & \mathbf{z} &$  $0<\phi(1)=\phi(1)=\phi(-\sqrt{\delta})\qquad\qquad \text{and}\qquad \zeta=\sqrt{2}(\phi(1))=0\qquad \text{for all}\qquad \zeta=-\lambda.$  $\alpha \in \mathbb{R}^n$  .  $x + 11 = 3 - 6 = -43$  $\label{eq:3.1} \frac{1}{2} \left( \begin{array}{ccc} \mu & \mu & \cdots & \mu \\ \end{array} \right) \qquad \qquad \frac{1}{2} \left( \begin{array}{ccc} \mu & \mu & \mu \\ \mu & \mu & \mu \\ \end{array} \right)$ 

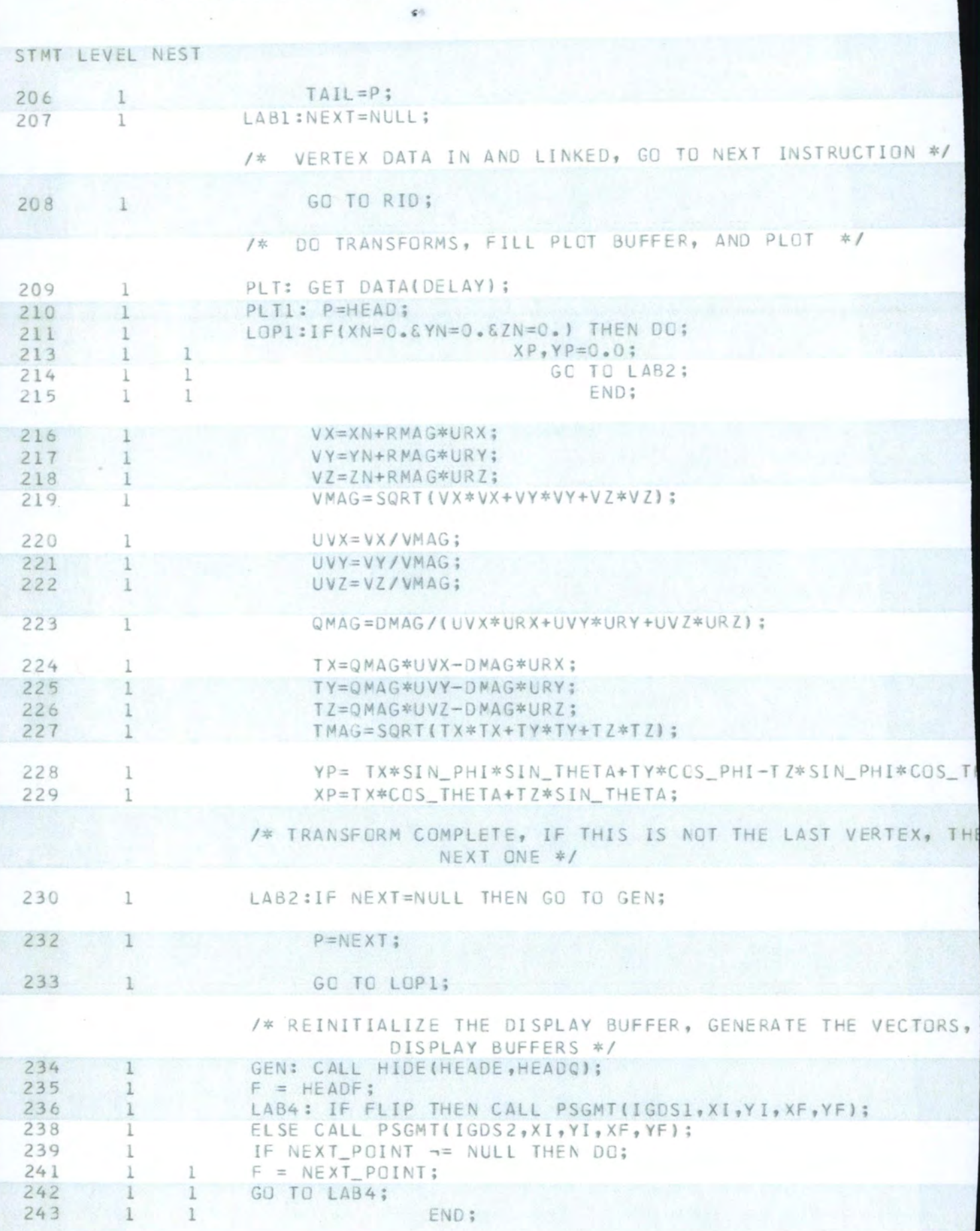

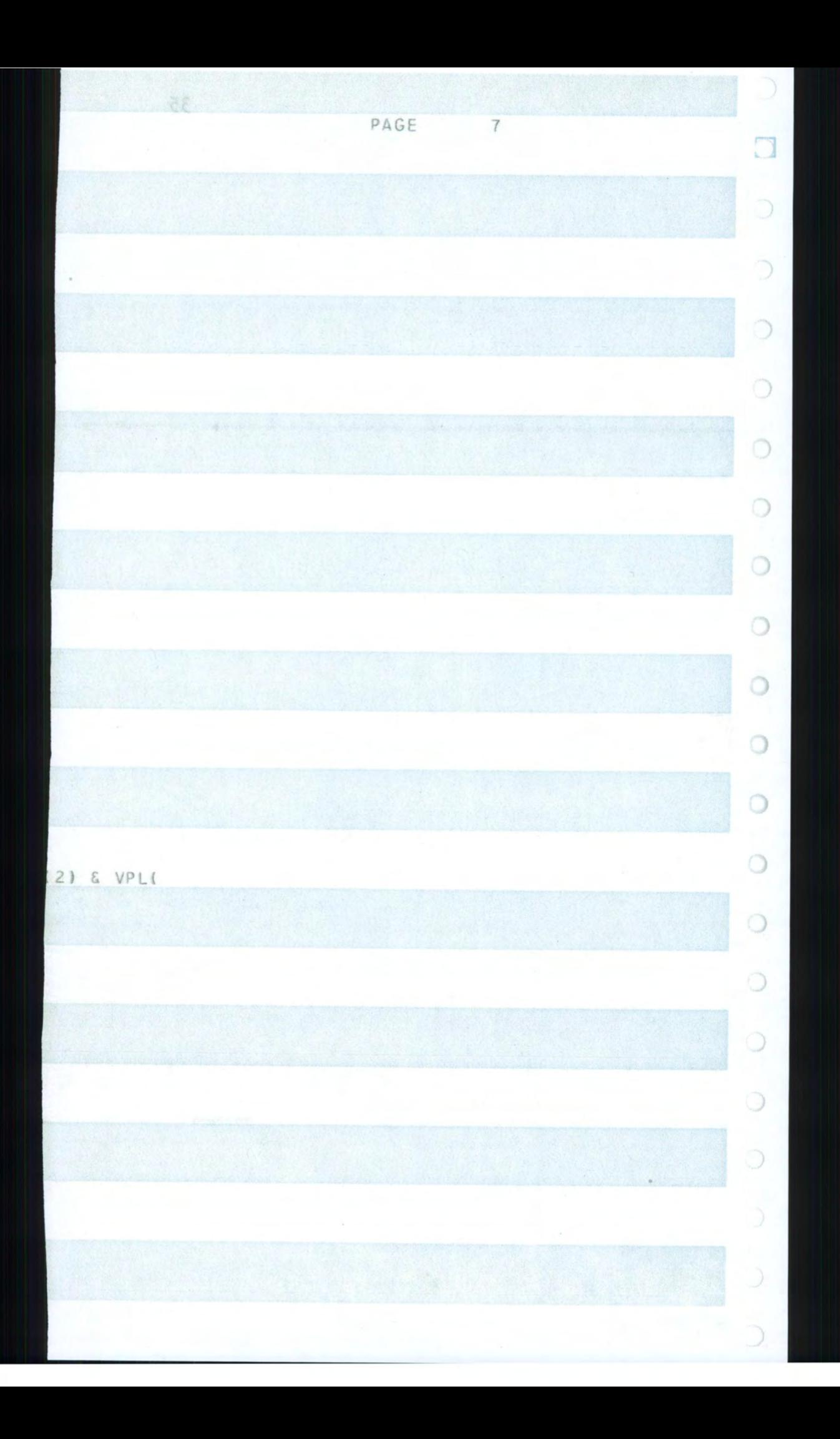

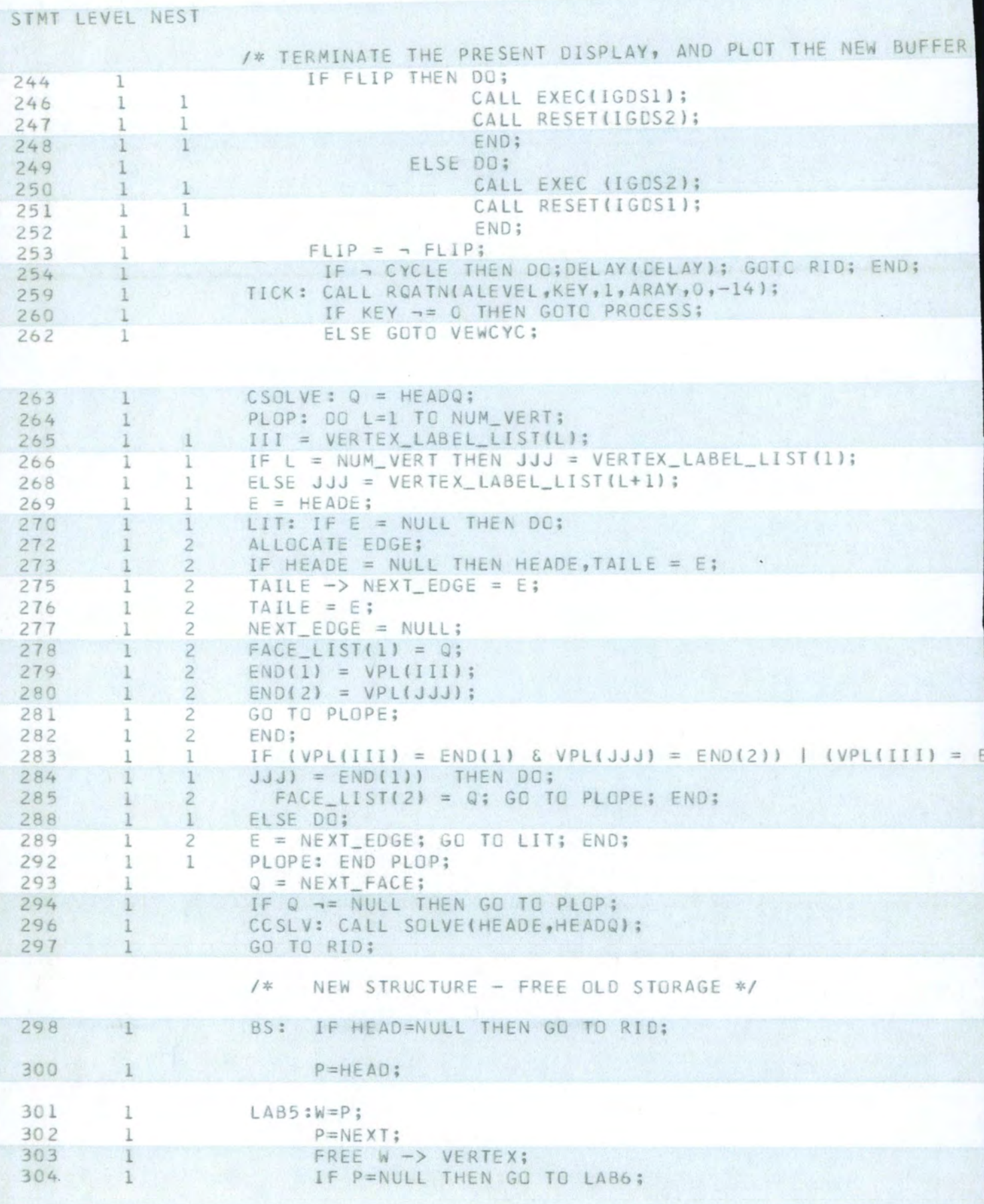

STATART MITTEL BALSAL SALE

REBUILDING THE LOOK OF A KAUSER TWO THE STATE SEAT AN ILLEN  $\frac{1}{\lambda}$  $\pm$  $-290 - 221$  $28 - 25 - 14 - 14 + 2 - 14 - 16$  $-4.543$  and  $-7.543$  and  $-7.543$  and  $-7.543$  and  $-7.543$  and  $-7.543$  and  $-7.543$  and  $-7.543$  and  $-7.543$  and  $-7.543$  and  $-7.543$  and  $-7.543$  and  $-7.543$  and  $-7.543$  and  $-7.543$  and  $-7.543$  and  $-7.543$  and fit in the strainty with white the si  $\mathbb{E}[\mathcal{I} \times \mathcal{I} - \mathcal{I} \otimes \mathbf{e} \times \mathbf{e}] = \mathbb{E}[\mathcal{I} \times \mathcal{I} \times \mathcal{I}] = \mathbb{E}[\mathcal{I} \times \mathcal{I} \times \mathcal{I}] = \mathbb{E}[\mathcal{I} \times \mathcal{I} \times \mathcal{I}] = \mathbb{E}[\mathcal{I} \times \mathcal{I} \times \mathcal{I}] = \mathbb{E}[\mathcal{I} \times \mathcal{I}] = \mathbb{E}[\mathcal{I} \times \mathcal{I}] = \mathbb{E}[\mathcal{I} \times \mathcal$  $\begin{array}{cccccccccccccc} \mathbf{1} & \mathbf{1} &$  $\lambda$  $\begin{array}{ll} \mathbb{E}[\mathbf{r}_1,\mathbf{r}_2] & \mathbb{E}[\mathbf{r}_2] \\ \mathbb{E}[\mathbf{r}_1,\mathbf{r}_2] & \mathbb{E}[\mathbf{r}_2] \end{array}$  $\begin{array}{cccc} 4+14 & 4.148 & 8 & 14.1 & 89. \\ 1.14 & 1.14 & 8 & 1.1 & 8 & 1. \\ \end{array}$  $\mathbb{R}^N$  $\label{eq:2} \mathcal{G}^{(1)}_{\mathcal{G}} = -\mathcal{G}^{\frac{1}{2}}\Gamma(\mathcal{G}) - \mathcal{G}^{\frac{1}{2}}\left(\mathcal{G}^{\frac{1}{2}}\right) \mathcal{G}^{\frac{1}{2}}\left(\mathcal{G}^{\frac{1}{2}}\right) \mathcal{G}^{\frac{1}{2}}\left(\mathcal{G}^{\frac{1}{2}}\right)$  $2.4 \times -0.3 \times 4.5 \times 1.0 \times 1.0 \times 1.2 \times 1.0 \times 1.0 \times 1.0 \times 1.0 \times 1.0$ 1. 14 严 继承人 15 2 4 4 4 4 5 1  $\frac{1}{4}$  G =  $\frac{1}{2}$  ( R R F ). **SIX** SLATE IX II By K- A JARA

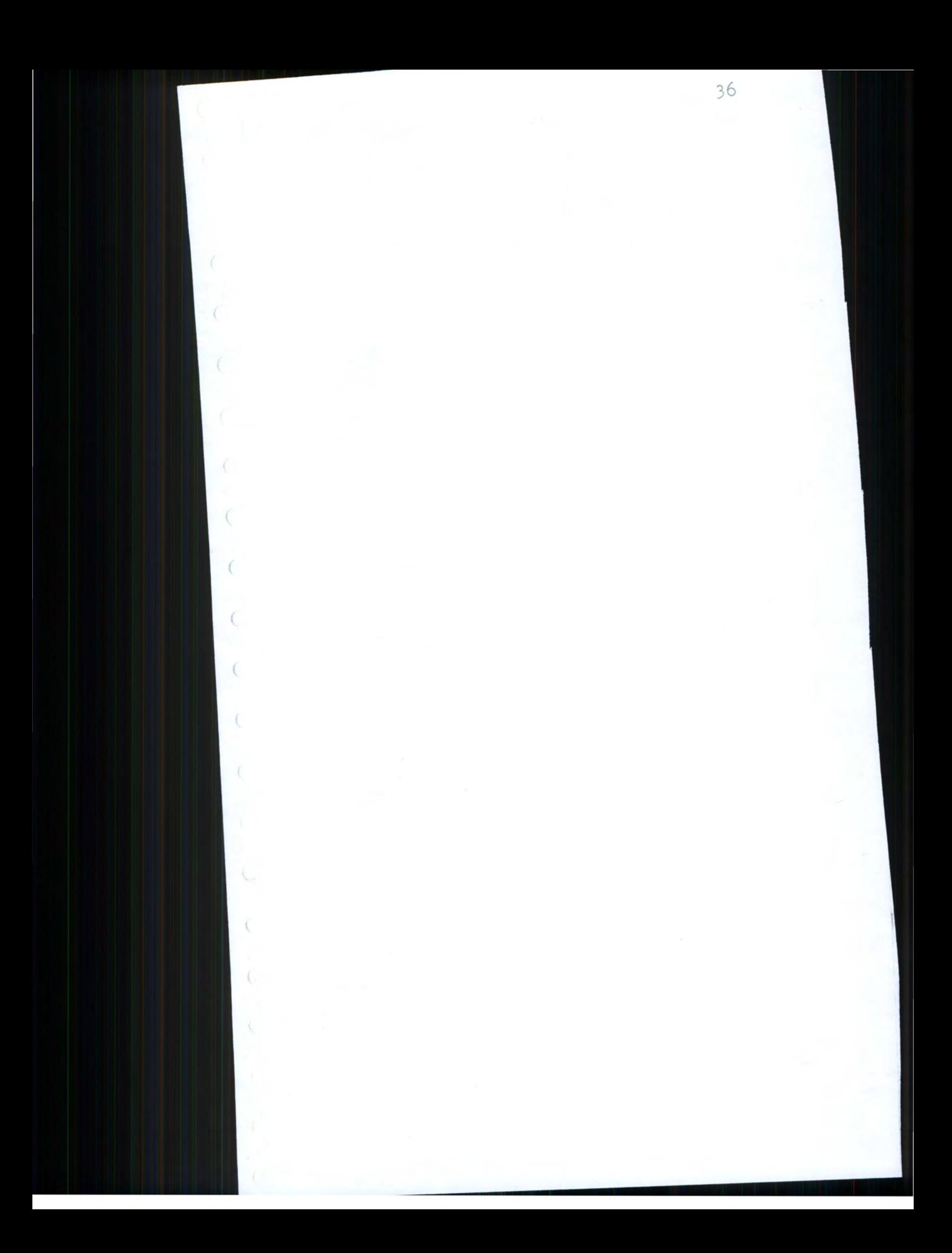

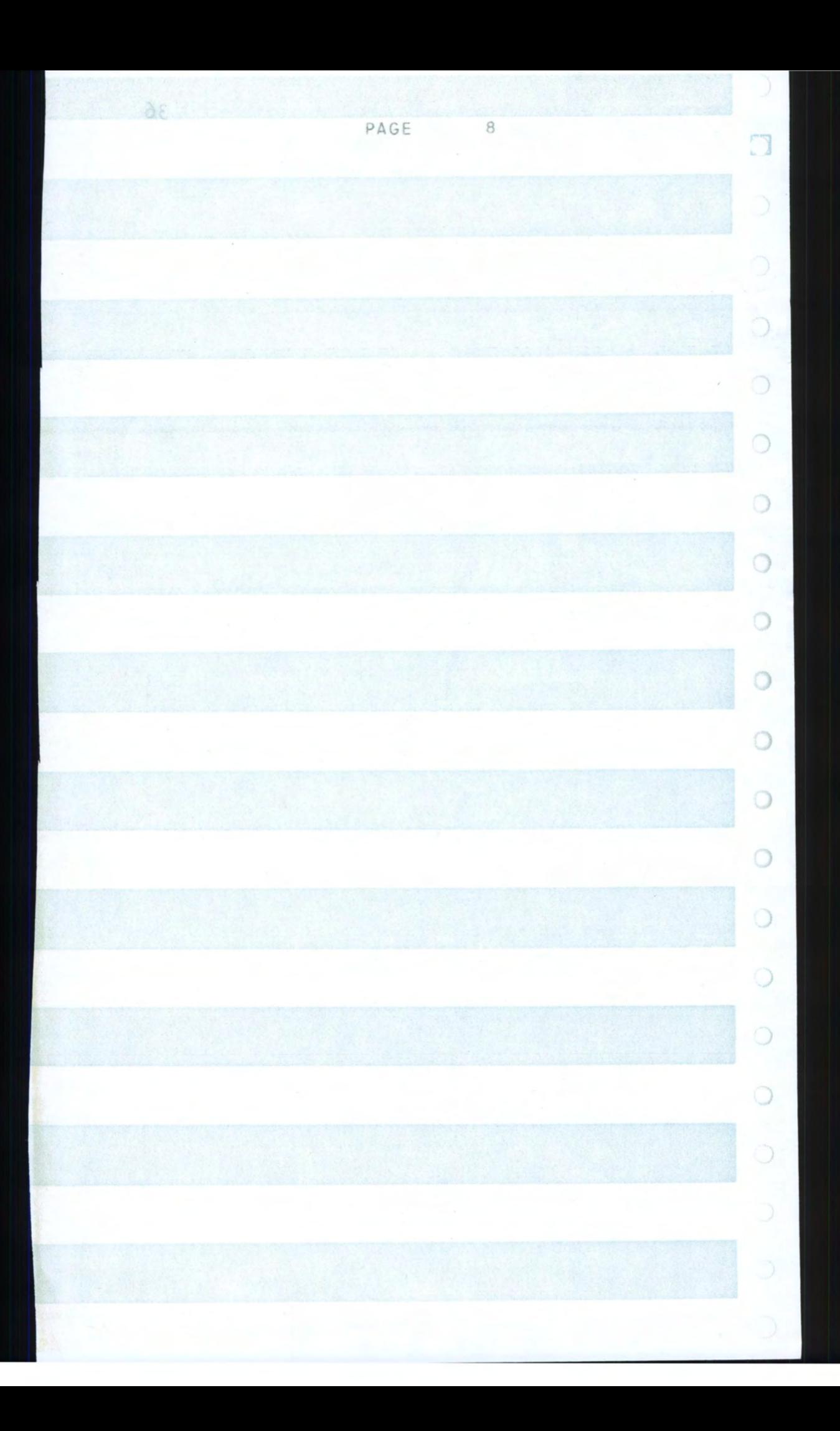

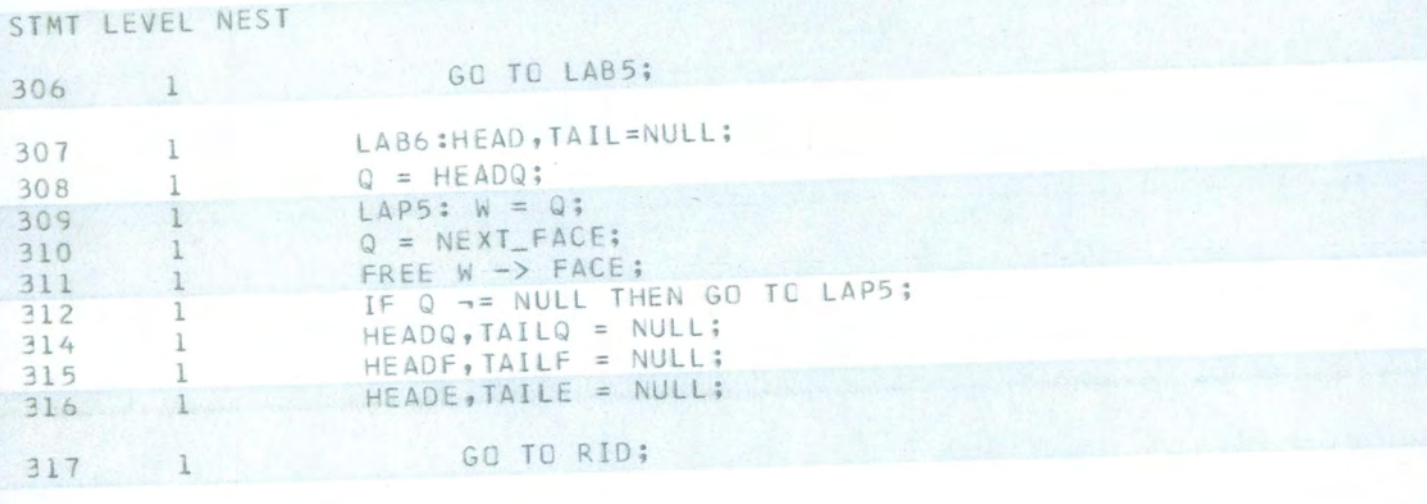

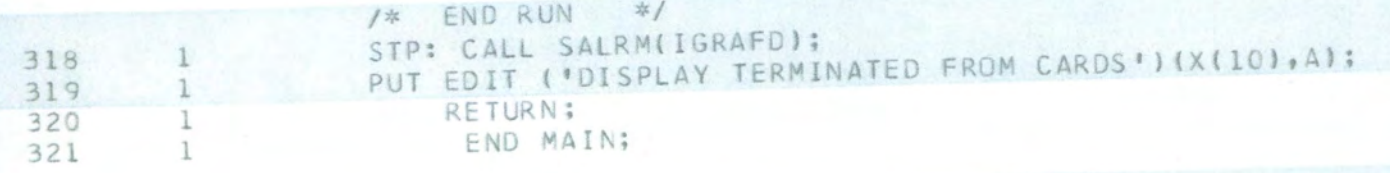

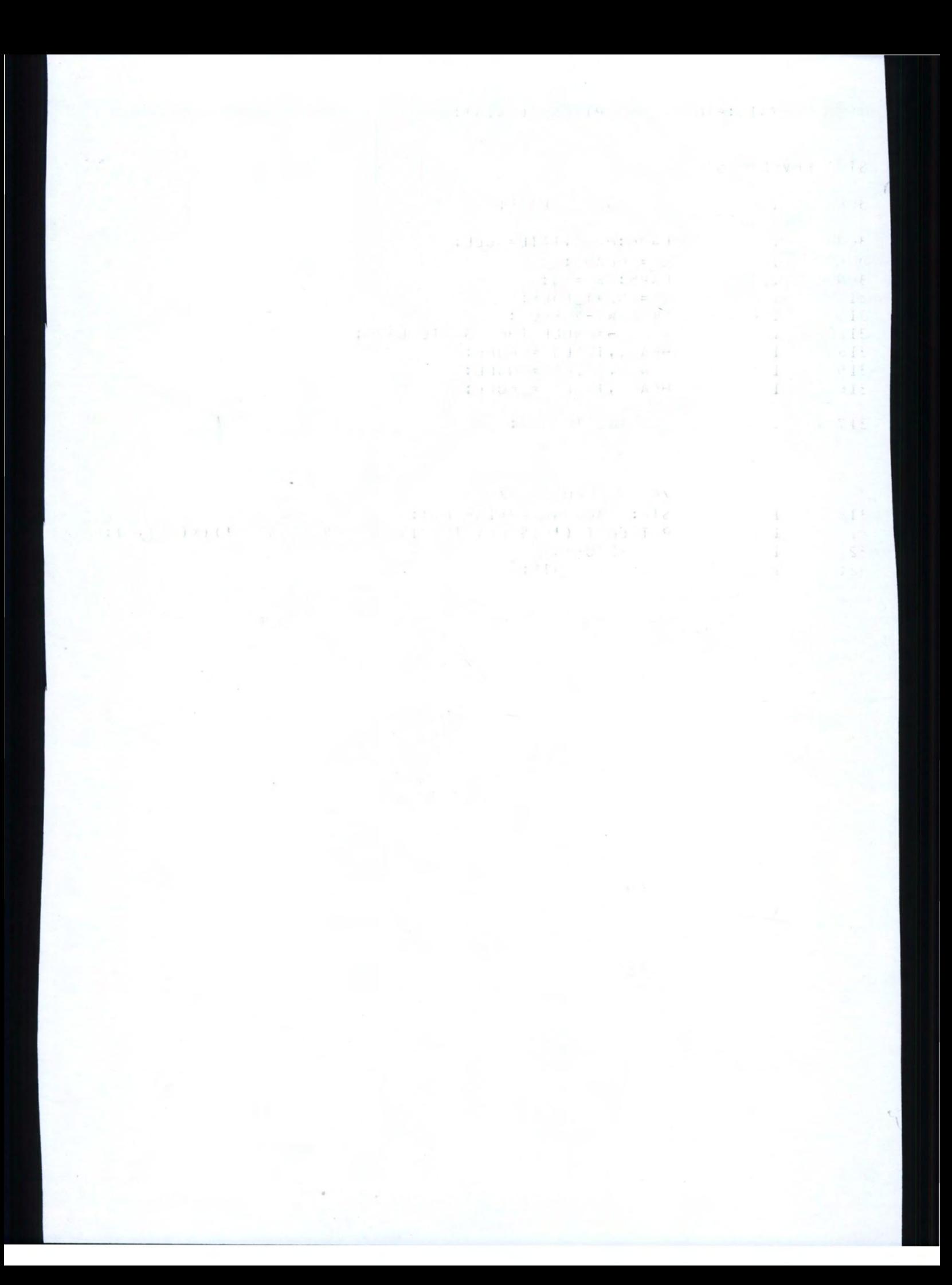
## BIBLIOGRAPHY

Galimberti, R. and Montanari, U., "An Algorithm for Hidden Line Elimination," Communications of the ACM, April 1969, Vol. 12, Number 4, PP• 206-211.

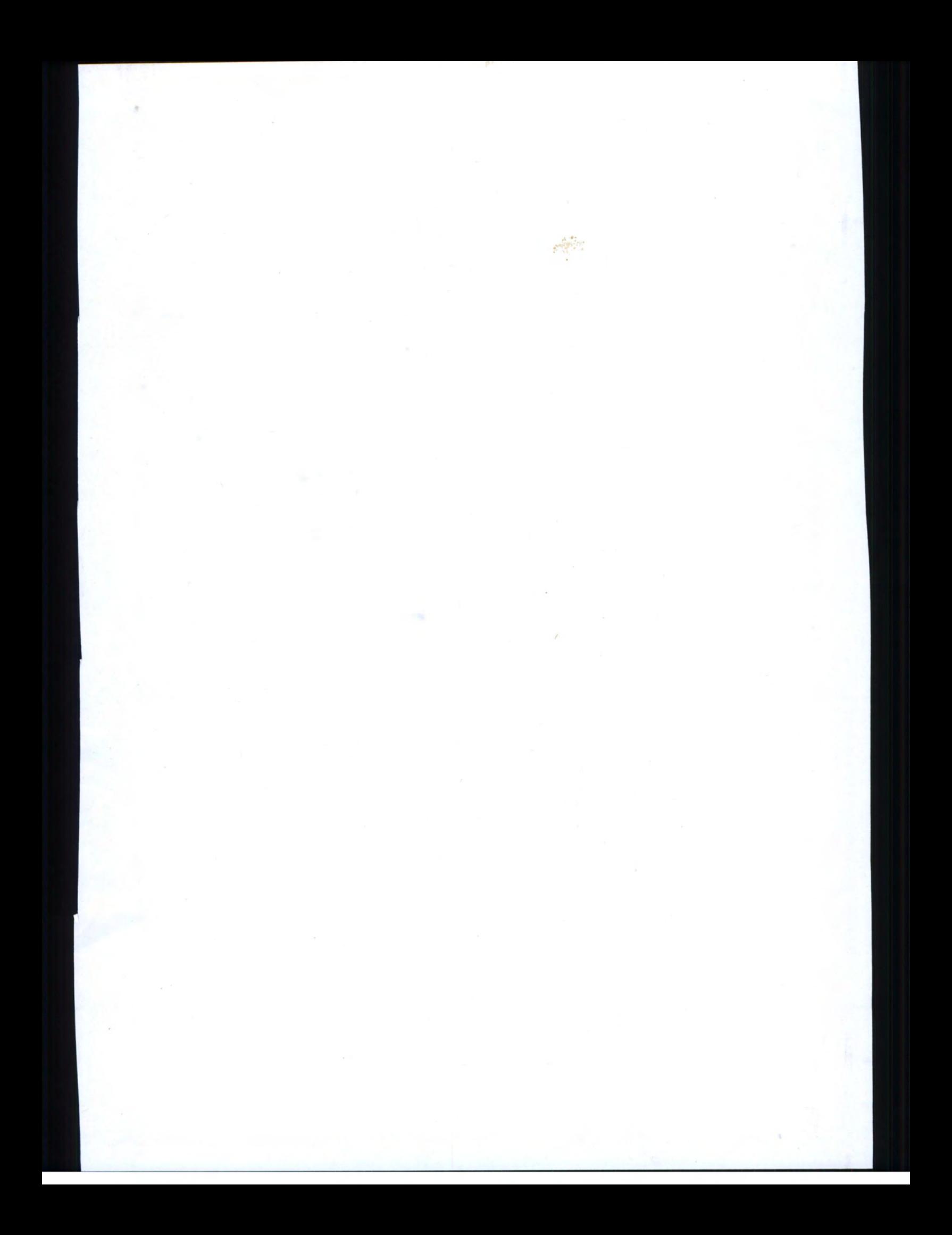